Jungle

# **Tree Structure Database Jungle to Use Inside of software**

平成28年度 学位論文(修士)

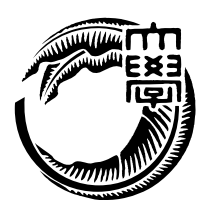

Relational DataBase(RDB)

OR Mapper

Key Value Store Json

 $\emph{Junge}$  Jungle  $\emph{Junge}$ 

**Jungle** 

 $\rm{Jungle}$ 

 $O(n)$  Index Jungle  $\sum_{n=1}^{\infty}$ 

Jungle

 ${\rm Mongo} {\rm DB}$ 

題が確認された.

 $\operatorname{PostgresQL}$ 

## **Abstract**

Relational DataBase(RDB) has problem of impedance mismatch. Exist an OR Mapper that can use database records as objects in program. and DB has been expand such as table specialization KVS and Json correspondence. However program Construction complexity structure on memory. It has gap between the data in the program and the data in the database.

Laboratory develops database Jungle that resolves these problems. Jungle doesn't destroy the tree structure. Construction a new tree while saving trees. Jungle transaction by atomic exchange the root of the tree. Program can use Jungle tree and not ask database. Jungle jas Consistency for every tree. Possible create new consistent tree by merge consistent trees together. Easy to send data.

Jungle can read fast. However writing speed depend on Structure of tree and tree size. worst case Order(n). And create Index is slow. This research will improve Jungle editing function. After, Develop and use applications using Jungle.

benchmark was confirm the speedup of the tree editing function. And Jungle able to read data faster than PostgreSQL and MongDB.

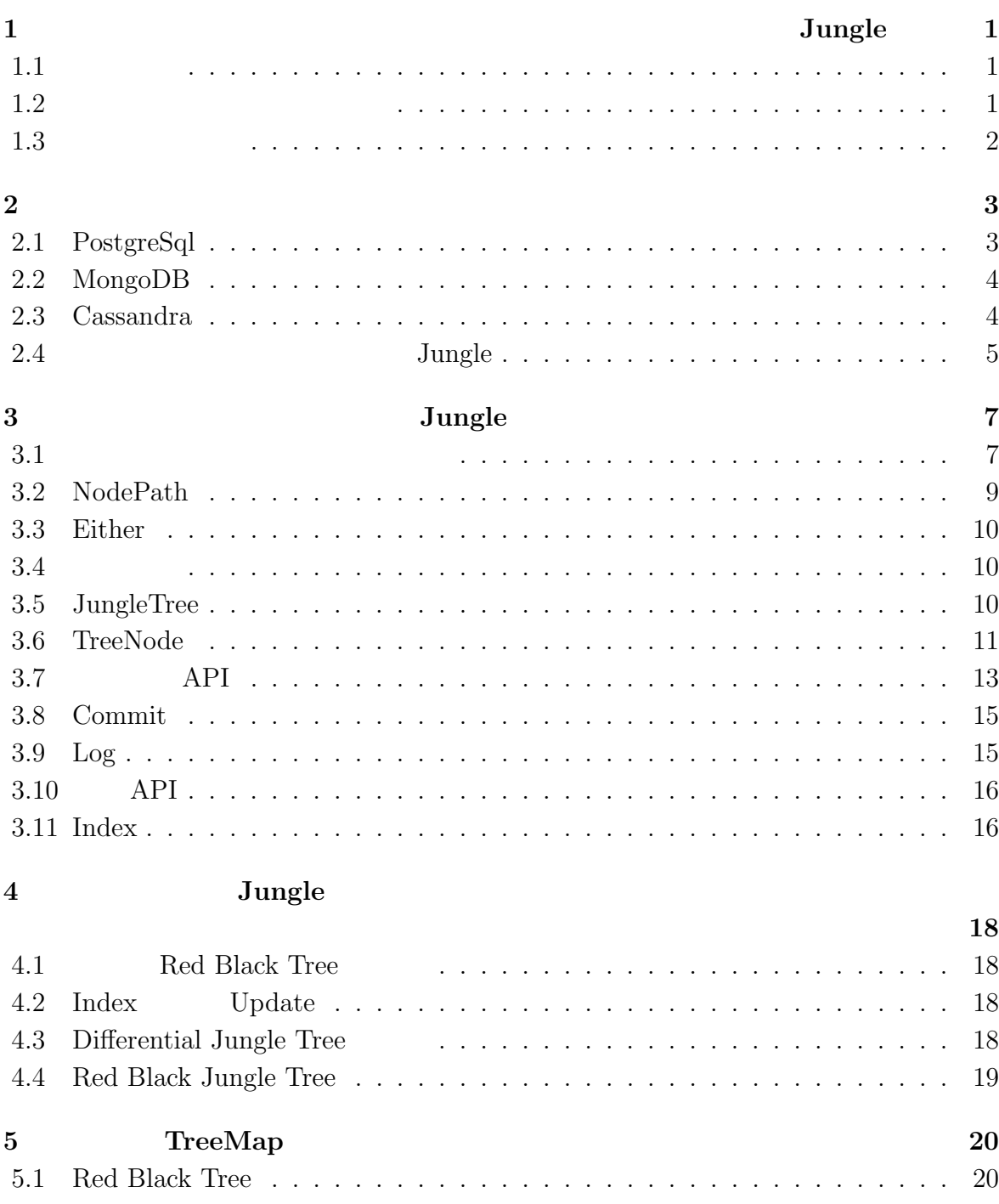

 $\bullet$  (expansion of  $\bullet$  ) and the contract of  $\bullet$  (expansion of  $\bullet$  ) and the contract of  $\bullet$  (expansion of  $\bullet$  ) and the contract of  $\bullet$  (expansion of  $\bullet$  ) and  $\bullet$  (expansion of  $\bullet$  ) and  $\bullet$  (expansion of  $\bullet$ 

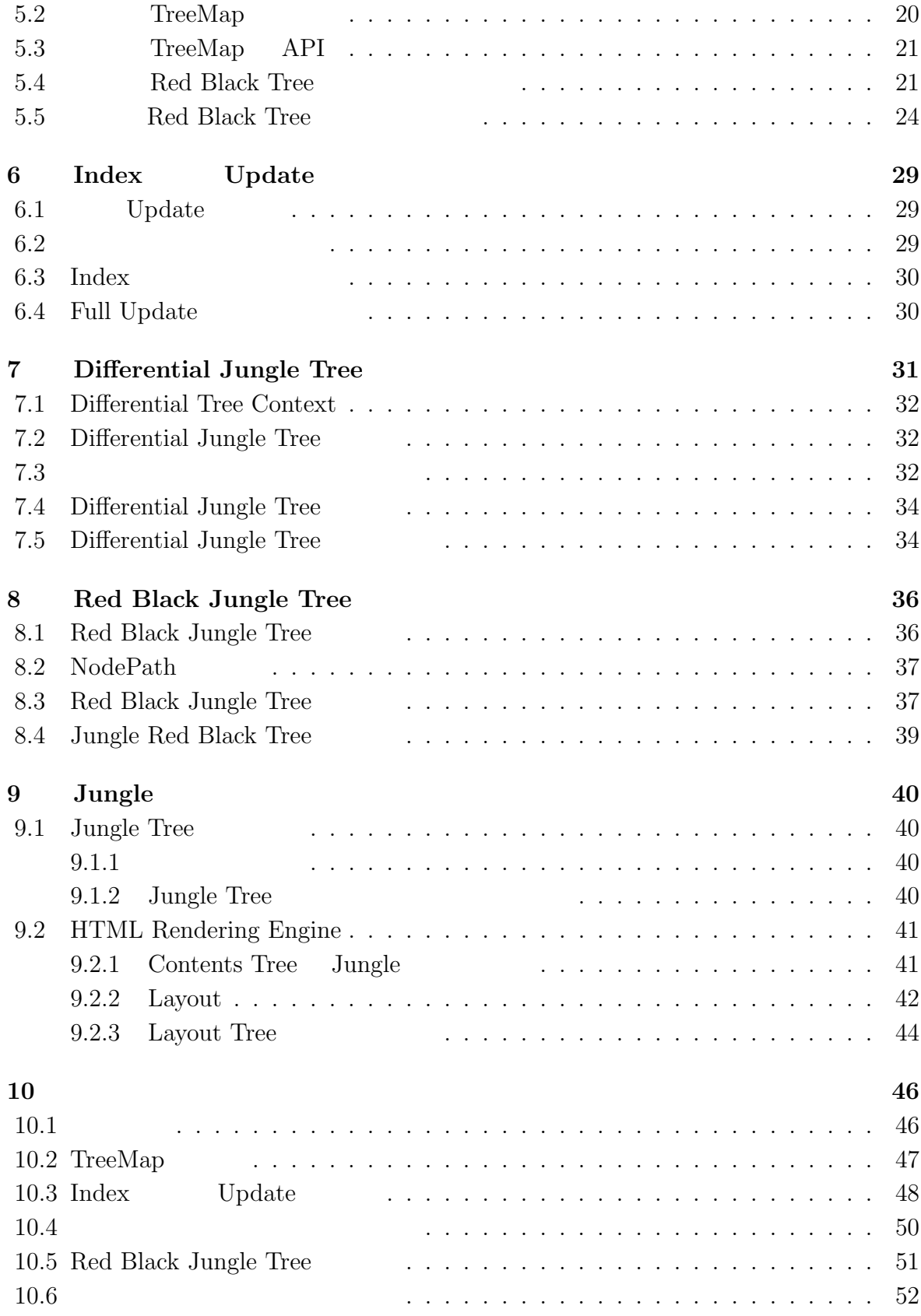

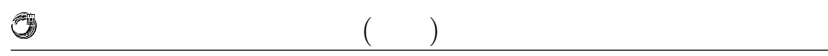

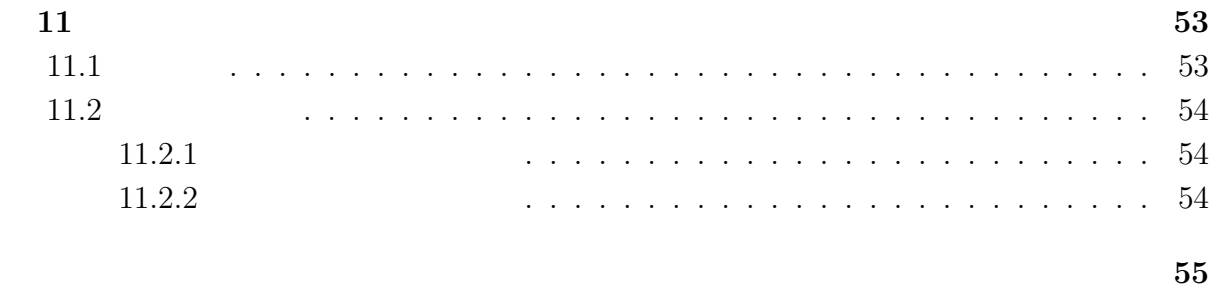

発表文献 **58**

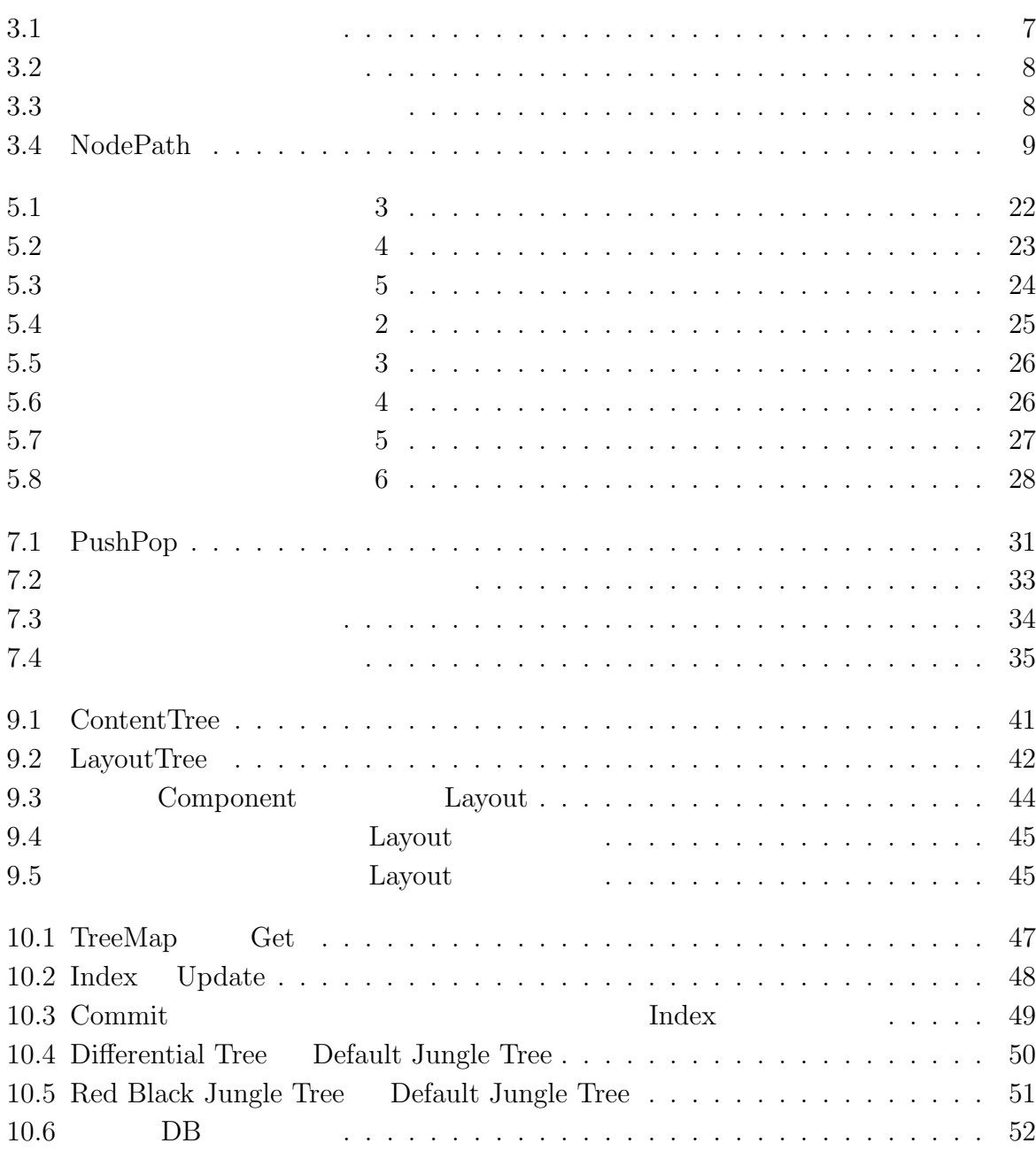

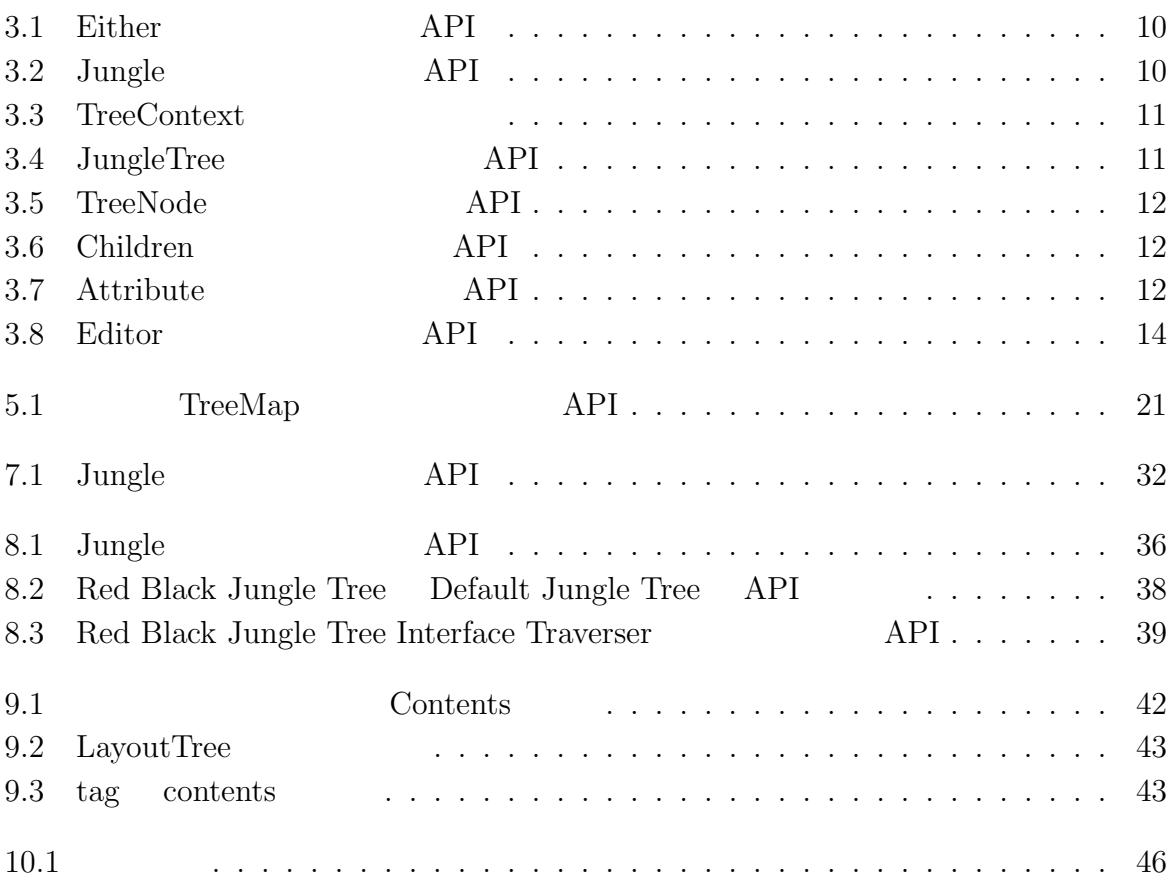

# $\mathbf 1$

# **Jungle**

## $1.1$

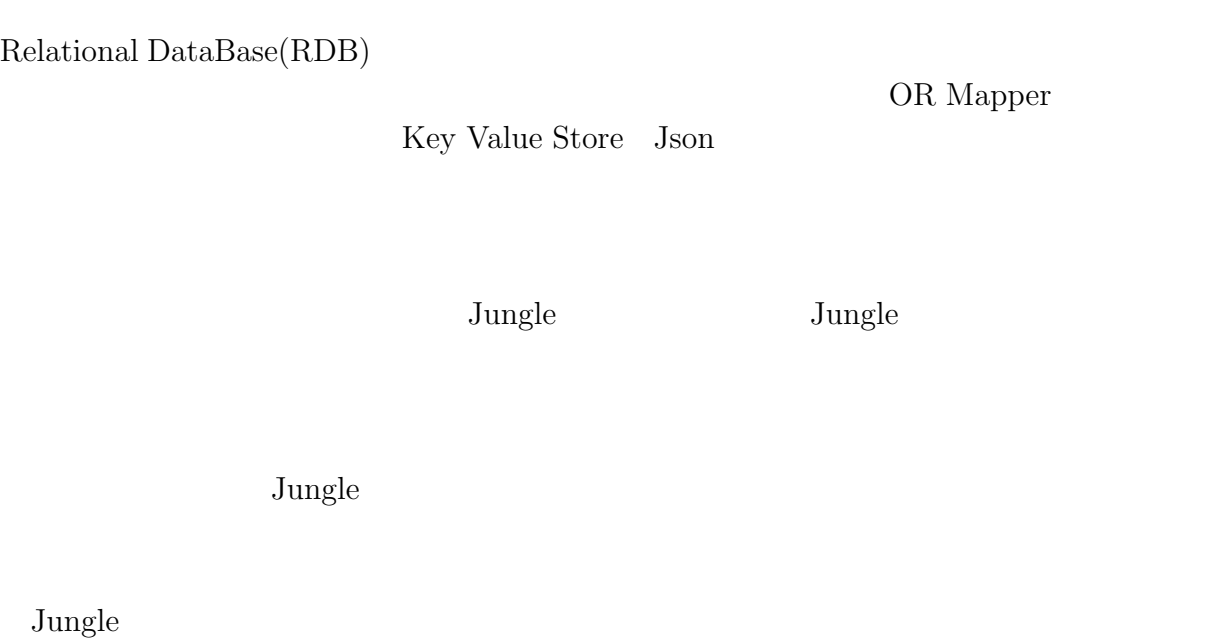

 $\rm{Jungle}$ 

**1.2** 

 $RPG$ 

 $O(n)$  Index  $\Box$ Jungle  $\sum_{n=1}^{\infty}$ 

 $RDB$ 

RDB  $\mathbb{R}$ 

タのネスト構造を許さない第一正規形を要求する RDB とは相容れない。レコードをプロ

**Tree Structure Database Jungle to Use Inside of software 1**

OR Mapper

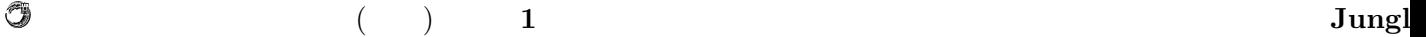

### OR Mapper  ${\rm MySQL} \hspace{20pt} {\rm PosgreSQL} \hspace{20pt} {\rm Json}$

 ${\rm Json}$ 

#### るとは言えない。つまり、この拡張は RDB よりの拡張であり、並列処理を含むプログラ

 $1.3$ 

 $3$  3  $\mu$  Jungle API 4 Jungle  $5 \hspace{2.1cm} \text{Index} \hspace{2.1cm} \text{TreeMap}$ contracts by the contracts of the Update  $\sim$  7  $\sim$  7  $O(1)$  Differential Jungle Tree  ${\bf Red \ Black \ Jungle \ Tree}$ organization of the Jungle 3  $\mu$  Jungle 2  $\mu$  $10$ 

# **2**章 既存のデータベース

 $\operatorname{PostgreSql}$ MongoDB Cassandra

PRIMARY KEY

Jungle

## **2.1 PostgreSql**

PostgreSql 2

 $\mathop{\mathrm{SQL}}$ 

CREATE TABLE table ( , ……

)

PRIMARY KEY

INSERT INTO VALUES(

);

Select FROM ;

PostgreSql Json Json Json B Json Json Discon  $\rm{IsonB}$   $\rm{Ison}$ 

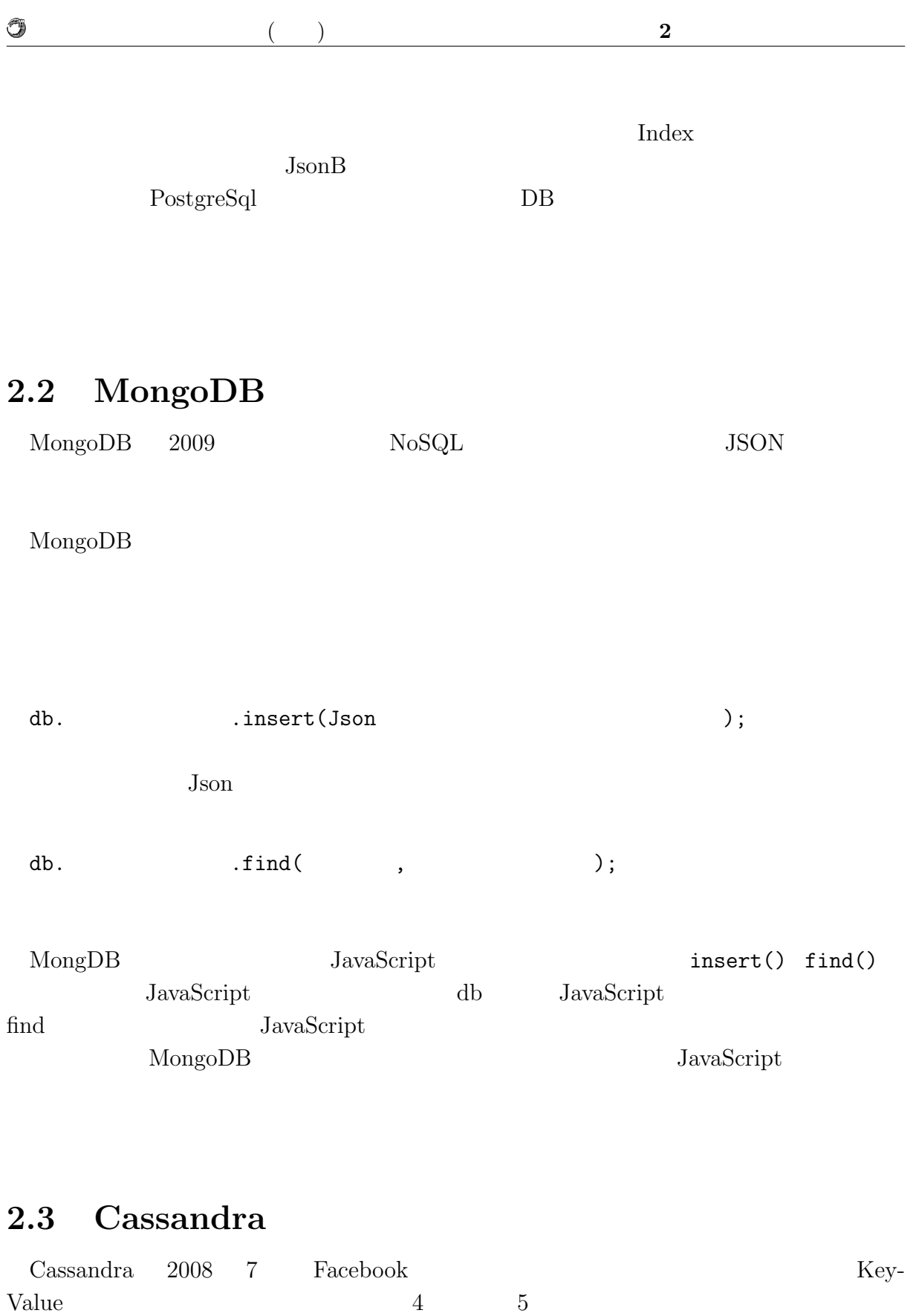

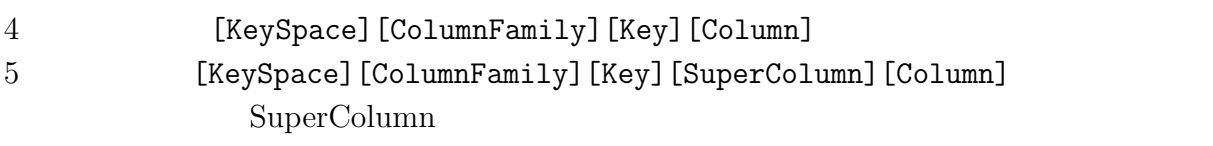

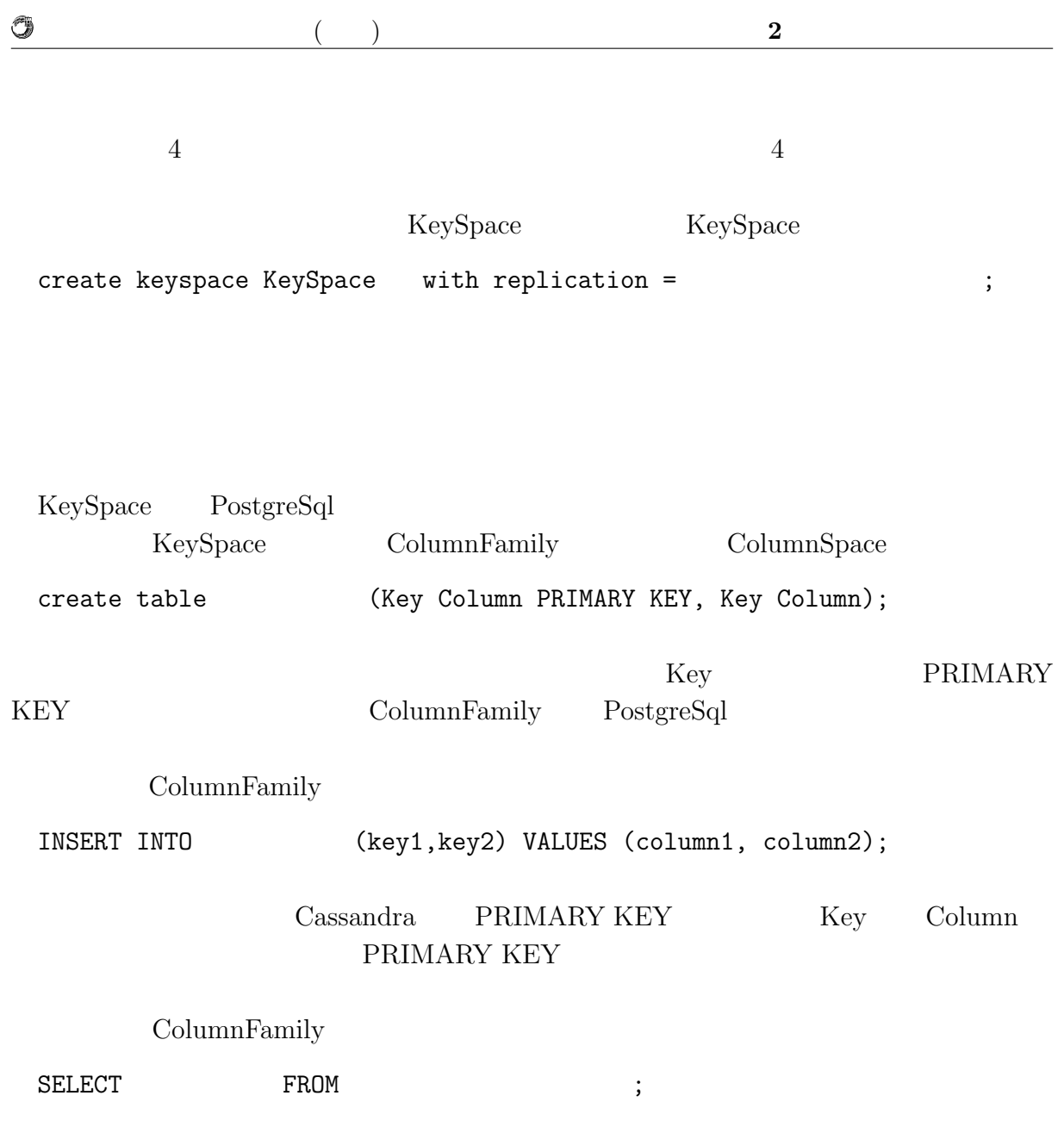

**2.4** Jungle

Jungle  $_{\text{Jawa}}$  $\rm{Jungle}$ 

 $\begin{aligned} \text{Junge} \\ \text{Junge} \end{aligned}$ RDB Jungle XML Json  $\overline{a}$ 

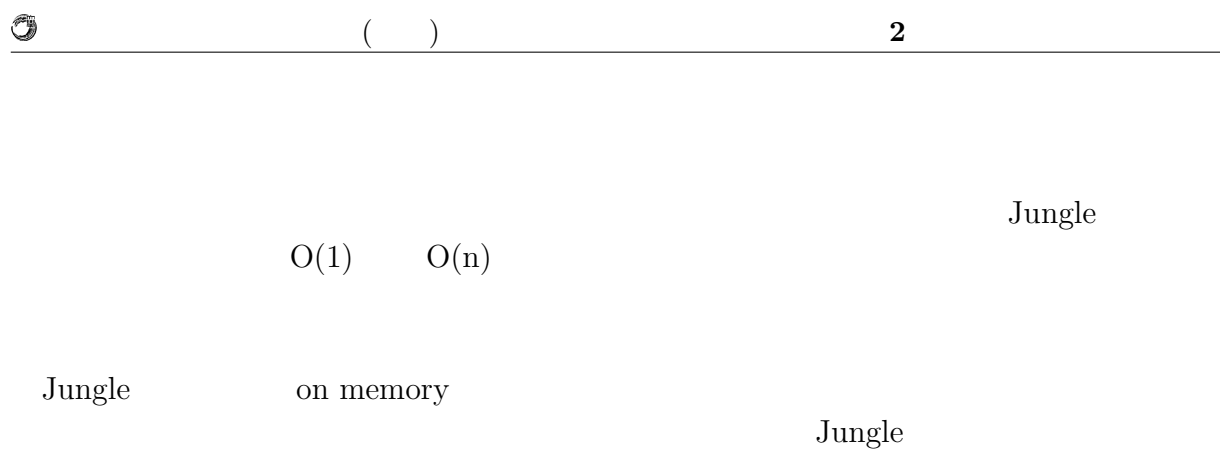

 $J$ ungle  $\alpha$ 

API

# **3**章 非破壊的木構造データベース **Jungle**

 $\text{Junge}$   $\text{Junge}$ 

API  $\overline{API}$ 

### **3.1**  $\blacksquare$

 $\rm{Jungle}$ 

 $3.1$ 

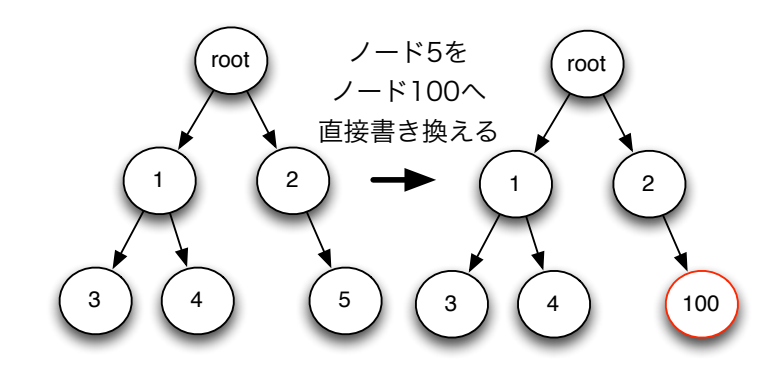

 $,$ 

 $3.1$ :

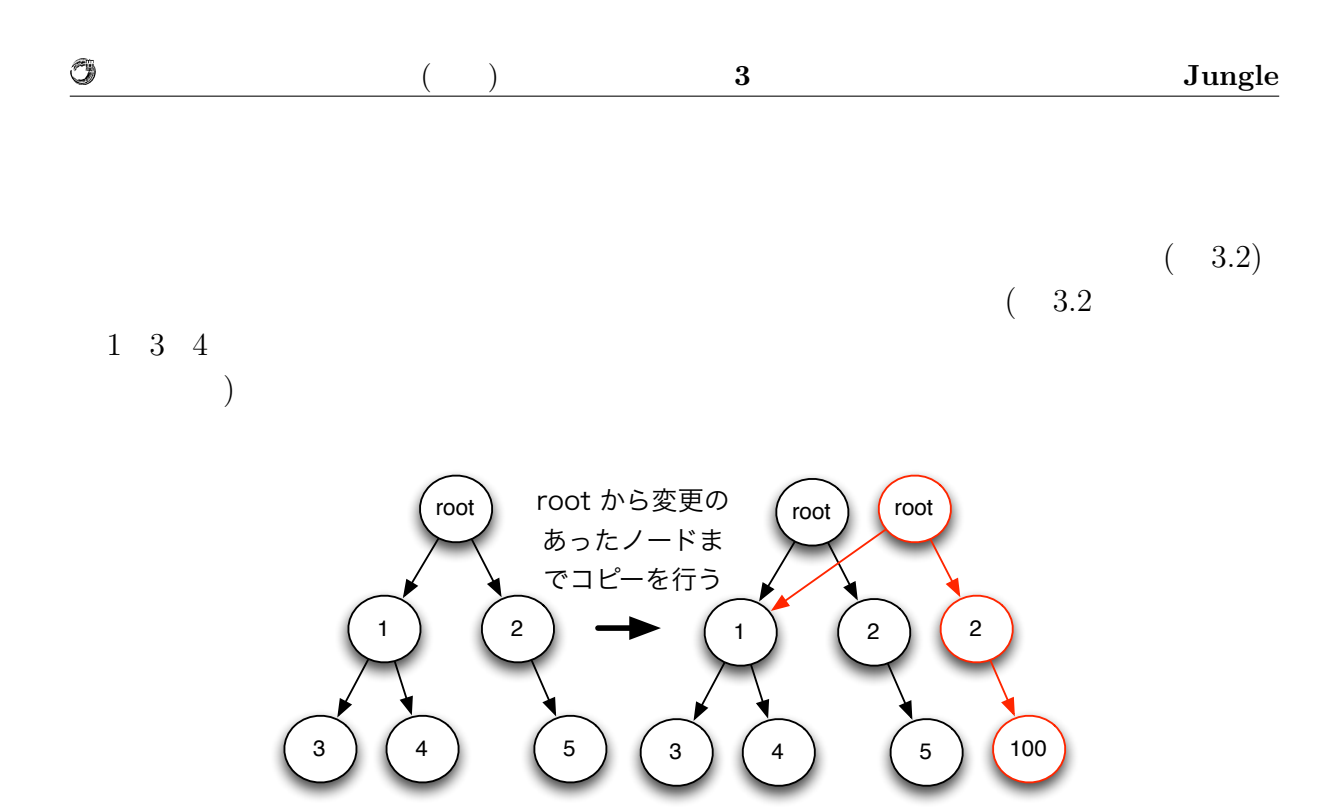

 $3.2:$ 

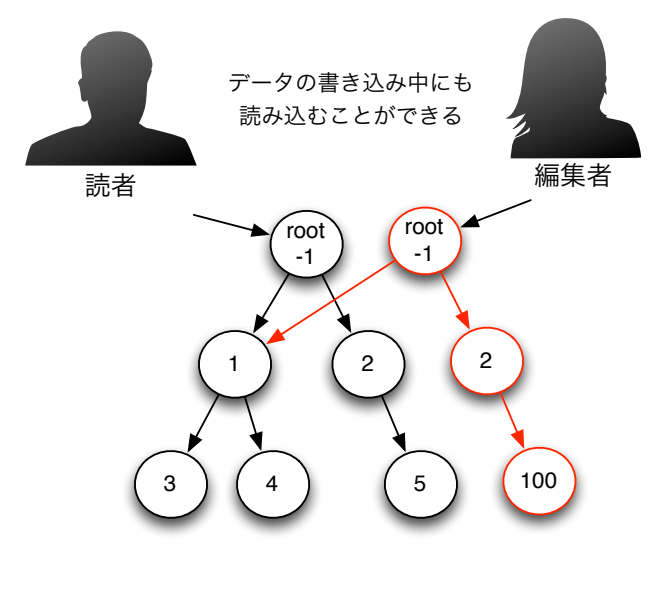

 $3.3$ :

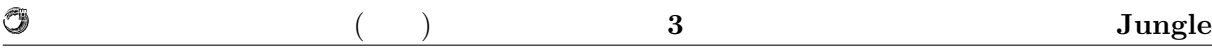

## **3.2 NodePath**

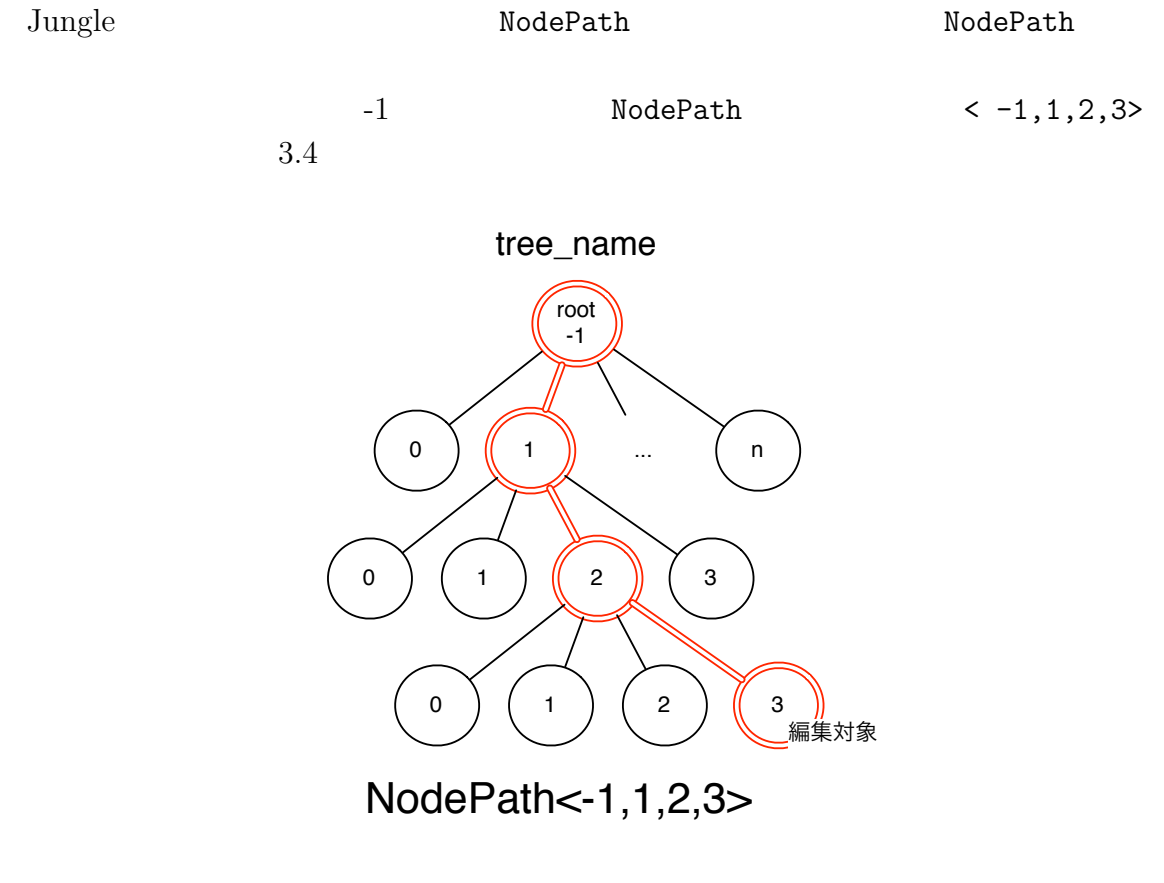

3.4: NodePath

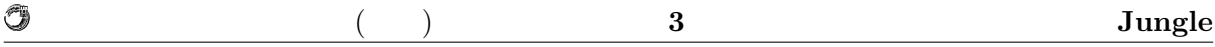

## **3.3 Either**

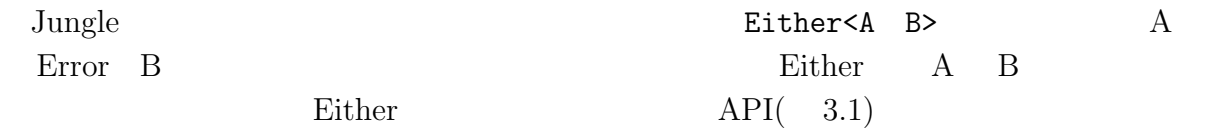

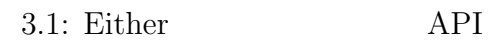

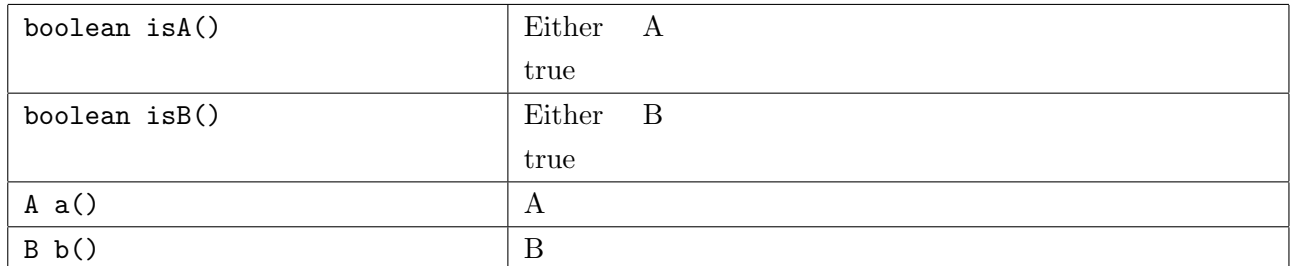

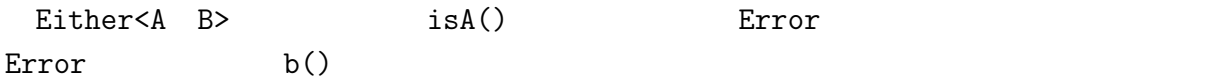

## **3.4** 木の生成

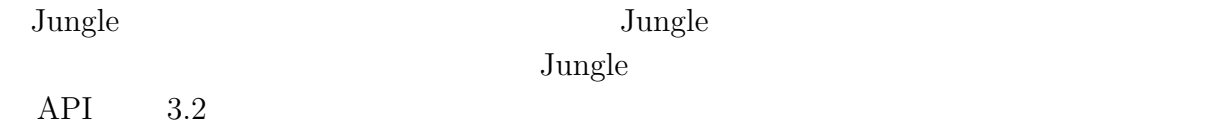

3.2: Jungle  $API$ 

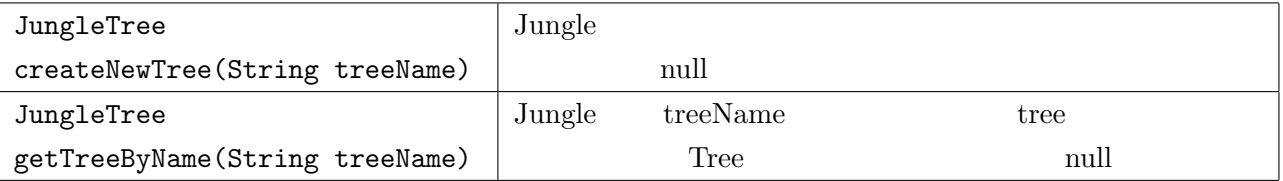

## **3.5 JungleTree**

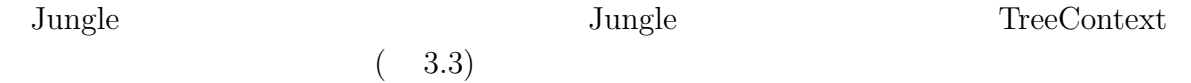

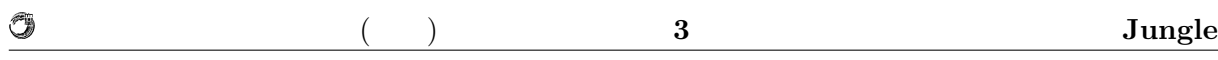

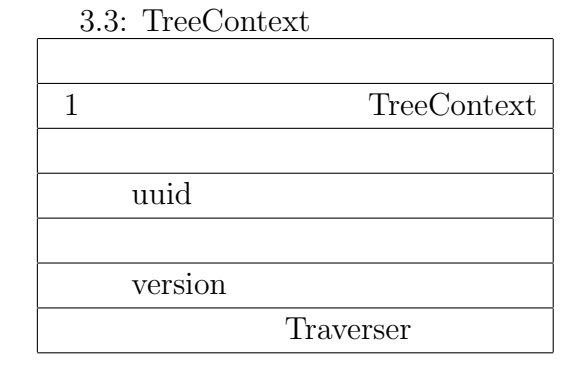

 $\begin{minipage}[c]{0.7\textwidth} \centering \begin{tabular}{l} \textbf{Jungle} \end{tabular} \end{minipage} \begin{minipage}[c]{0.7\textwidth} \centering \begin{tabular}{l} \textbf{C} & \textbf{Fiditor} \end{tabular} \end{minipage} \end{minipage} \begin{minipage}[c]{0.7\textwidth} \centering \begin{tabular}{l} \textbf{C} & \textbf{Fiditor} \end{tabular} \end{minipage} \end{minipage} \begin{minipage}[c]{0.7\textwidth} \centering \begin{tabular}{l} \textbf{C} & \textbf{Fiditor} \end{tabular}$ 

 $\begin{array}{ll}\text{Path} & \text{JungeTree} \end{array}$  $API($  3.4)

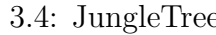

 $\rm API$ 

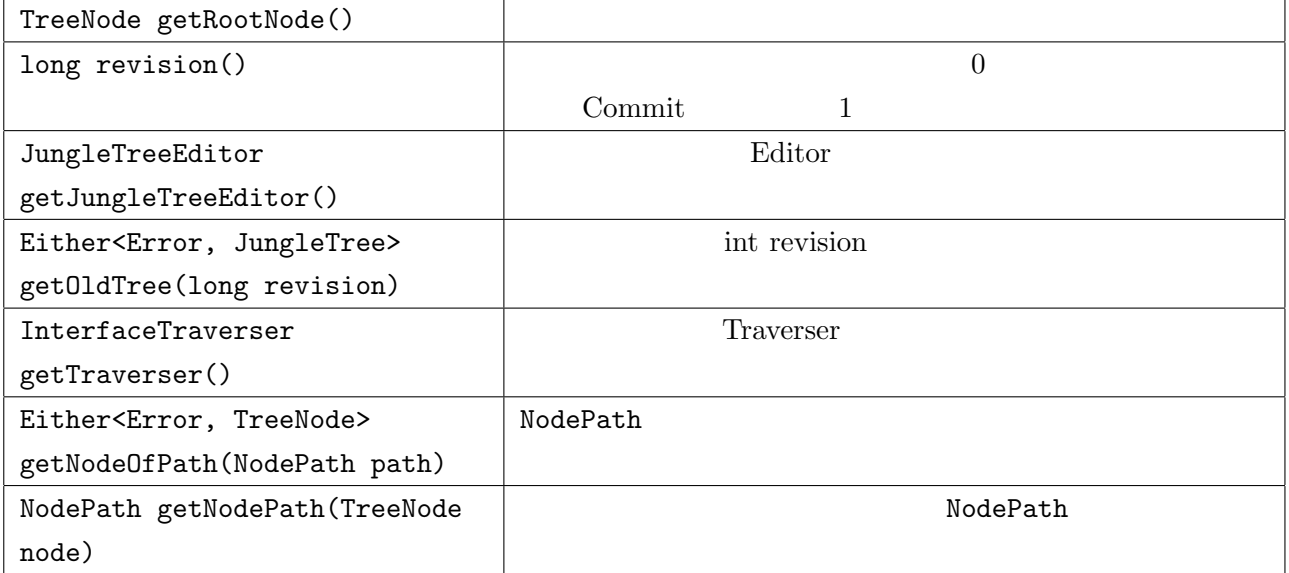

 $3.5$ 

## **3.6 TreeNode**

 $\rm{Jungle}$ 

 $API$ 

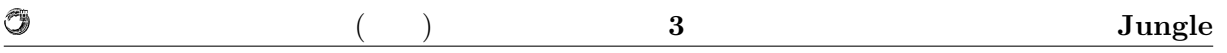

#### 3.5: TreeNode  $API$

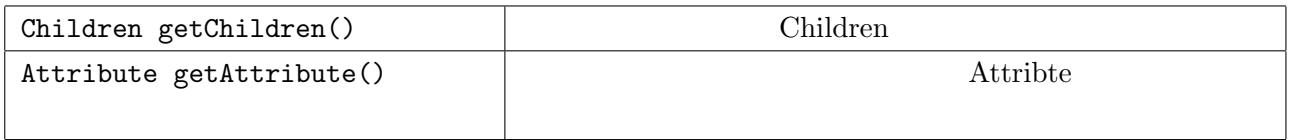

3.6: Children API

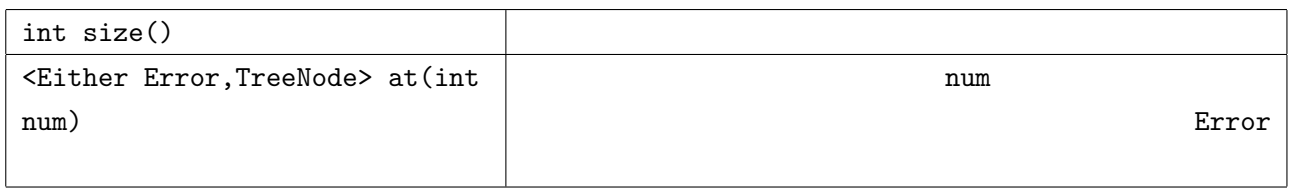

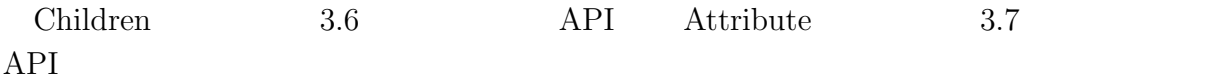

3.7: Attribute  $API$ 

| ByteBuffer get(String key)   |            | key |        |
|------------------------------|------------|-----|--------|
|                              | ByteBuffer |     | key    |
|                              |            |     |        |
| String getString(String key) |            | key | String |
|                              |            | key |        |
|                              |            |     |        |

 $3.6$ 

以下にルートノードの 2 番目の子供から、属性名 name とペアになっている属性値を取

1 JungleTree tree = jungle.getTreeByName("TreeName"); TreeNode root = tree.getRootNode(); Children children = root.getChildren(); Either*<*Error,TreeNode*>* either = children.at(1); **if** (either.isA()) **return** either.a(); TreeNode child = either.b(); Attribute attribute = child.getAttribute(); String value = attribute.getString("name");

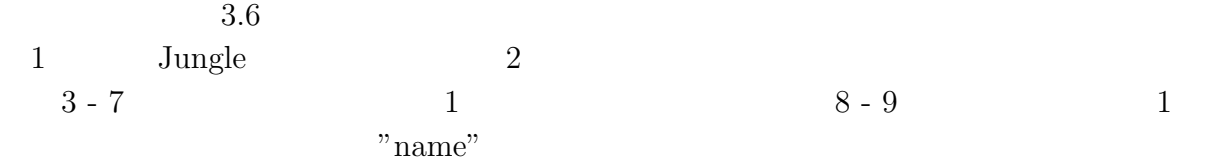

### **3.7** 木の編集**API**

O

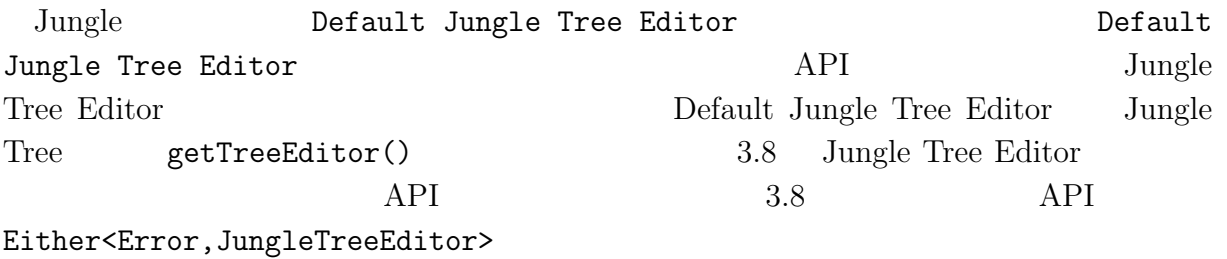

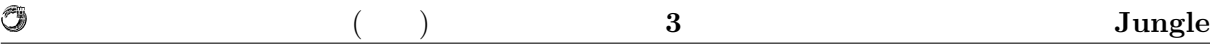

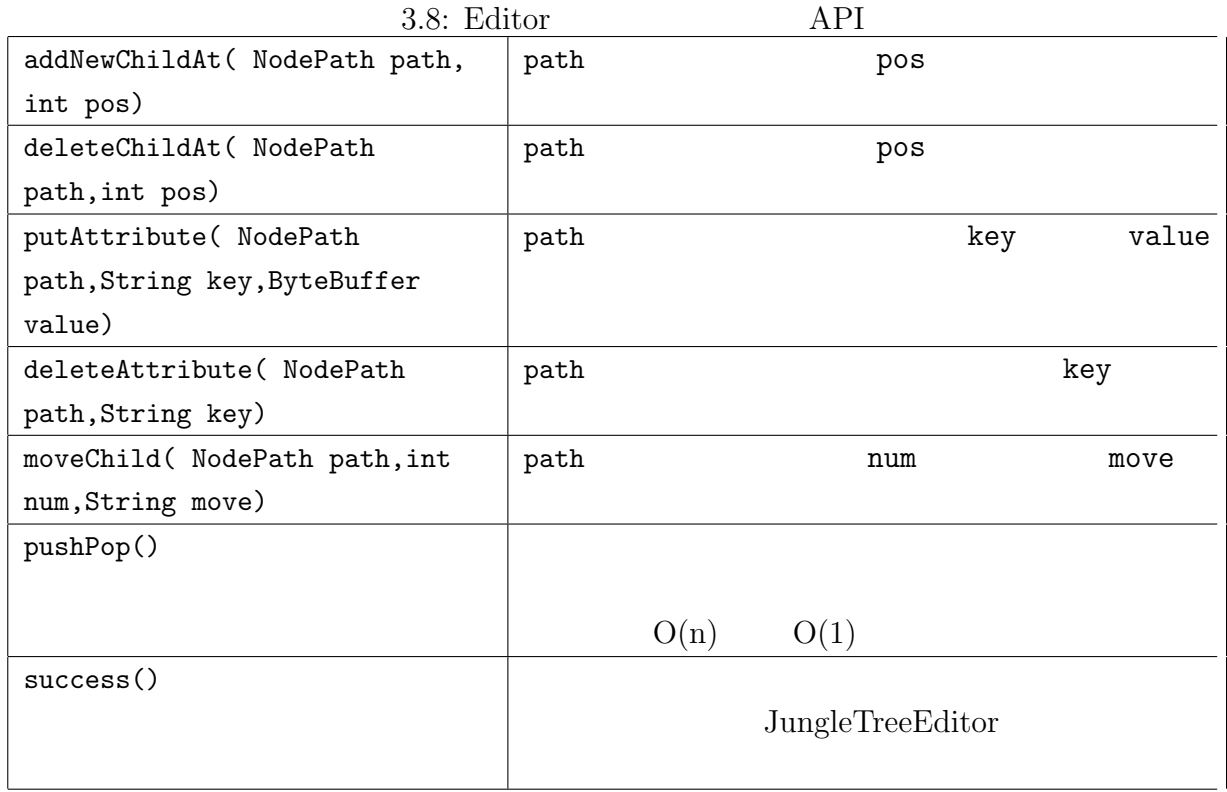

### Default Jungle Tree Editor

#### Default Jungle Tree Editor

#### editor.success()

Default Jungle Tree Editor

success() Error

#### JungleTreeEditor

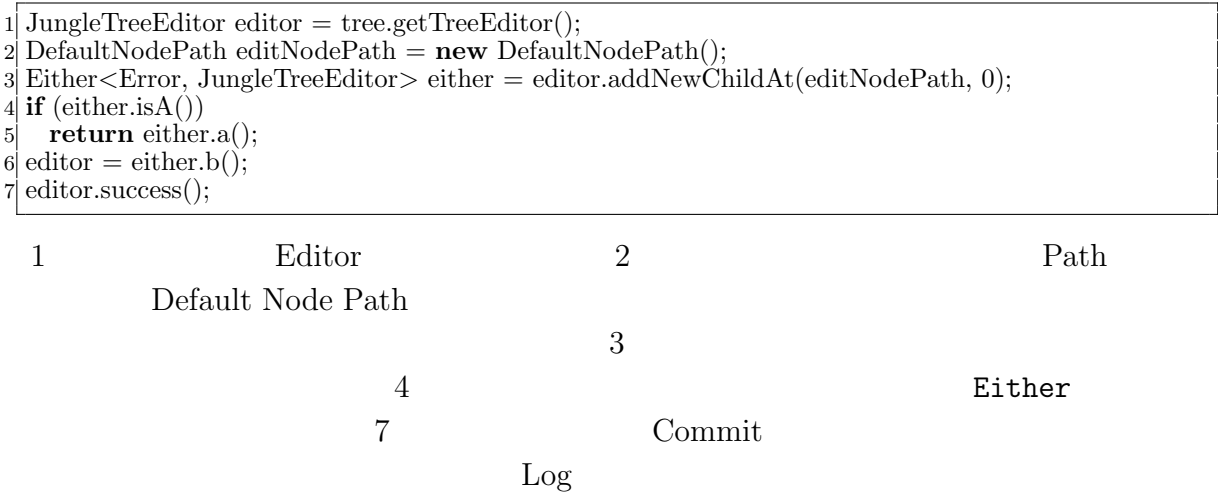

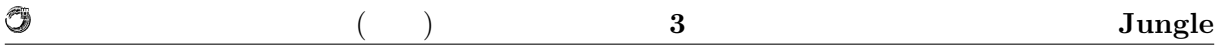

## **3.8 Commit**

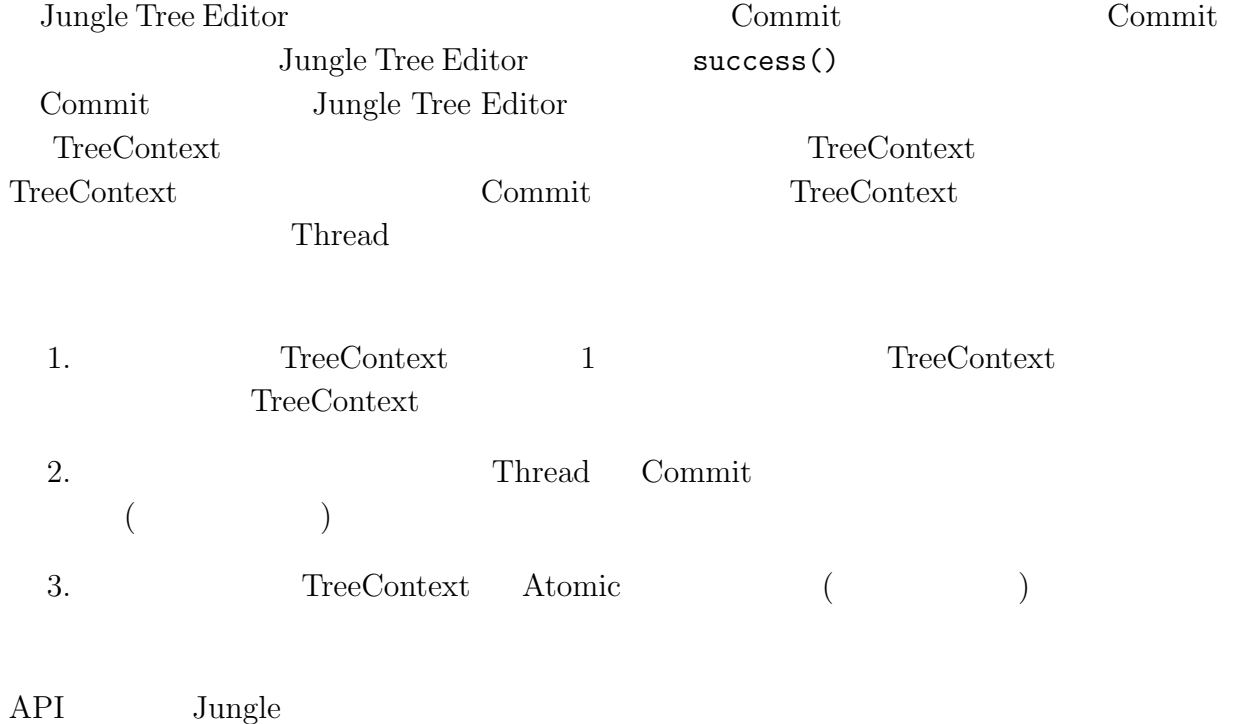

## **3.9 Log**

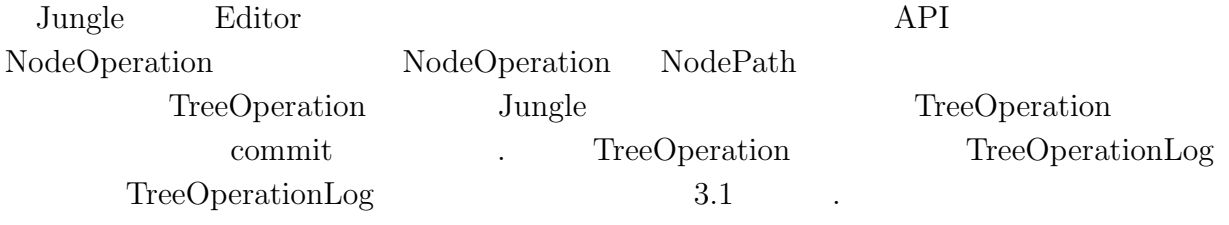

#### 3.1: TreeOperationLog

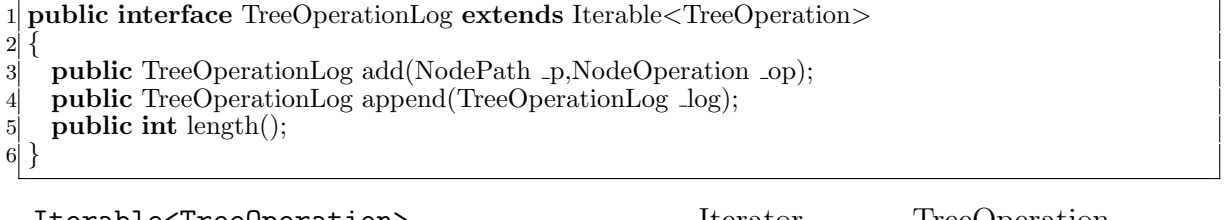

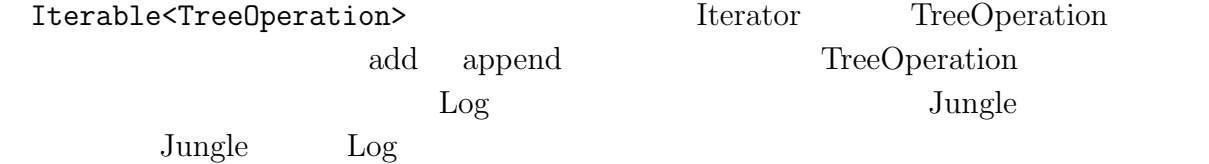

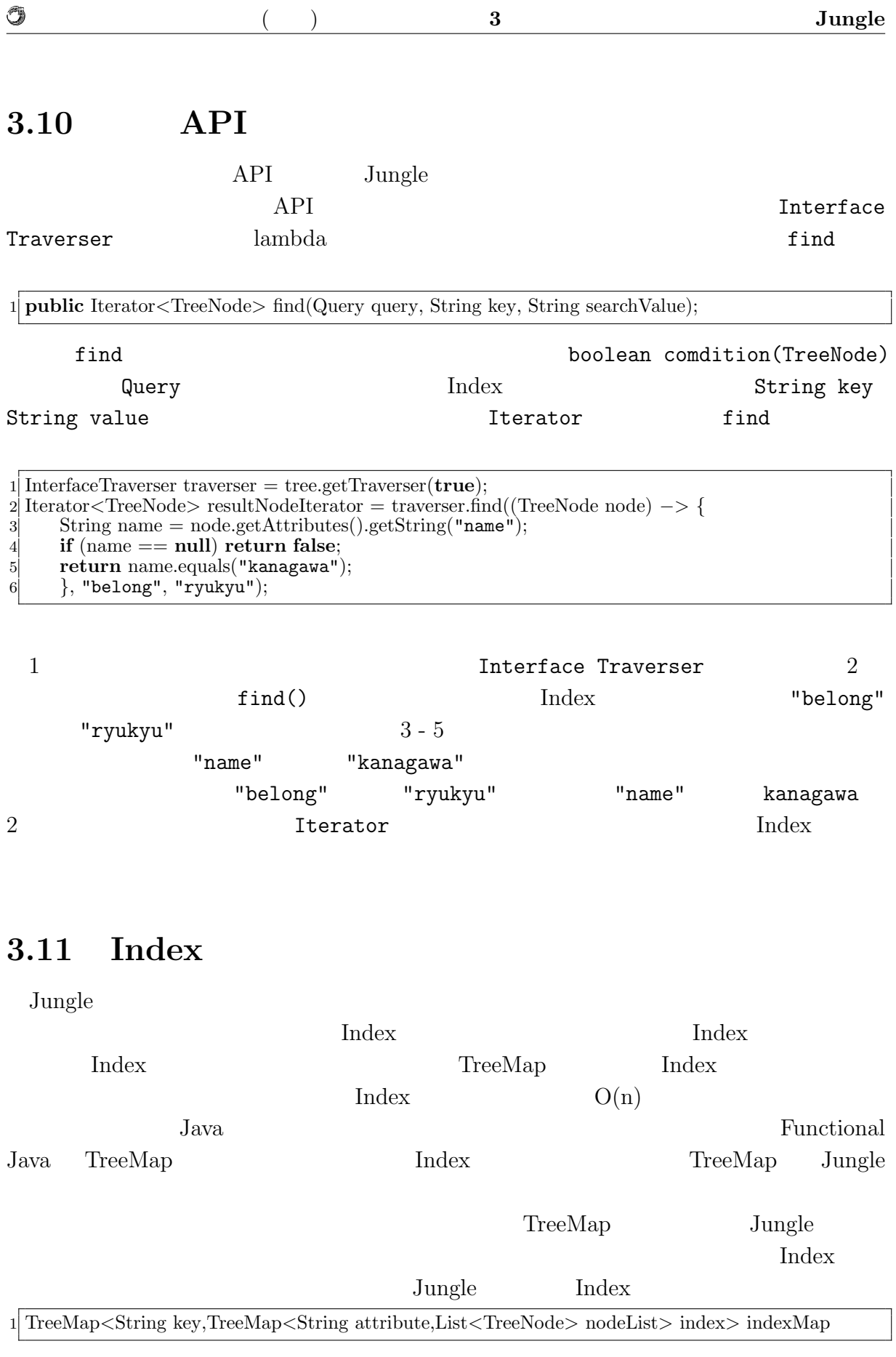

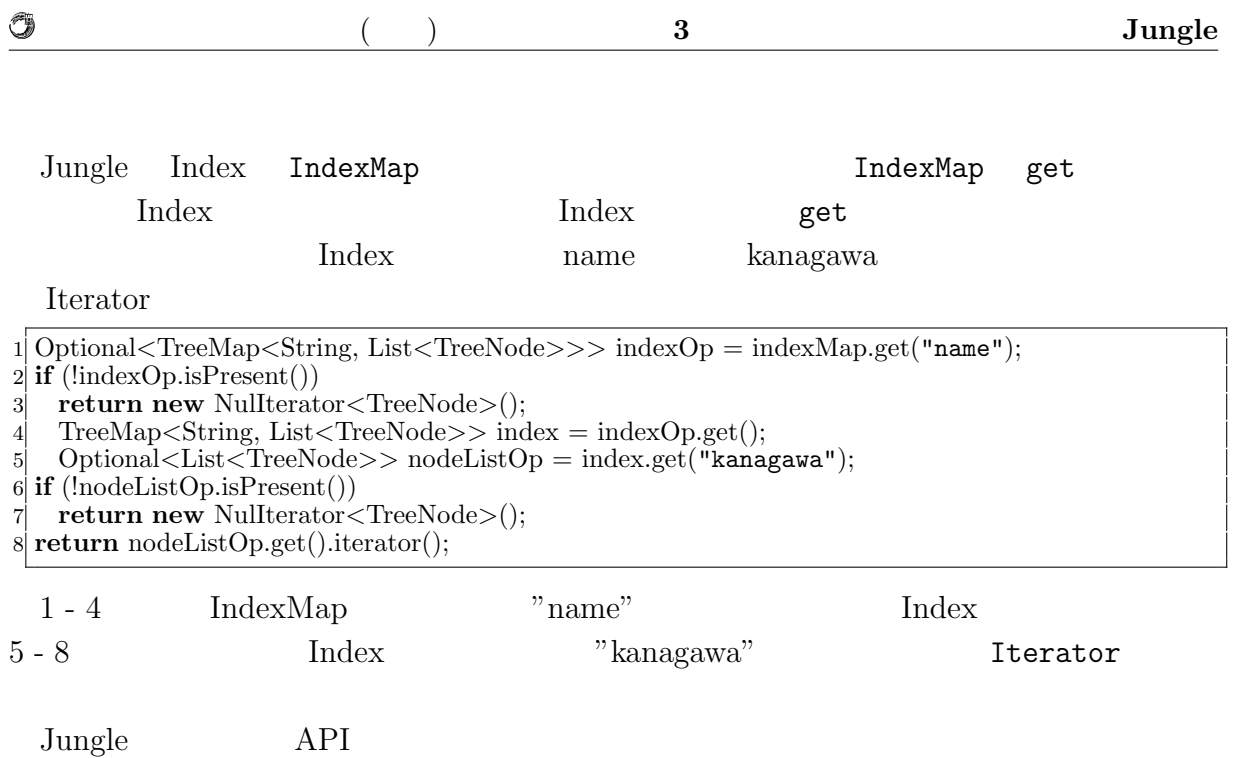

# **4** Jungle

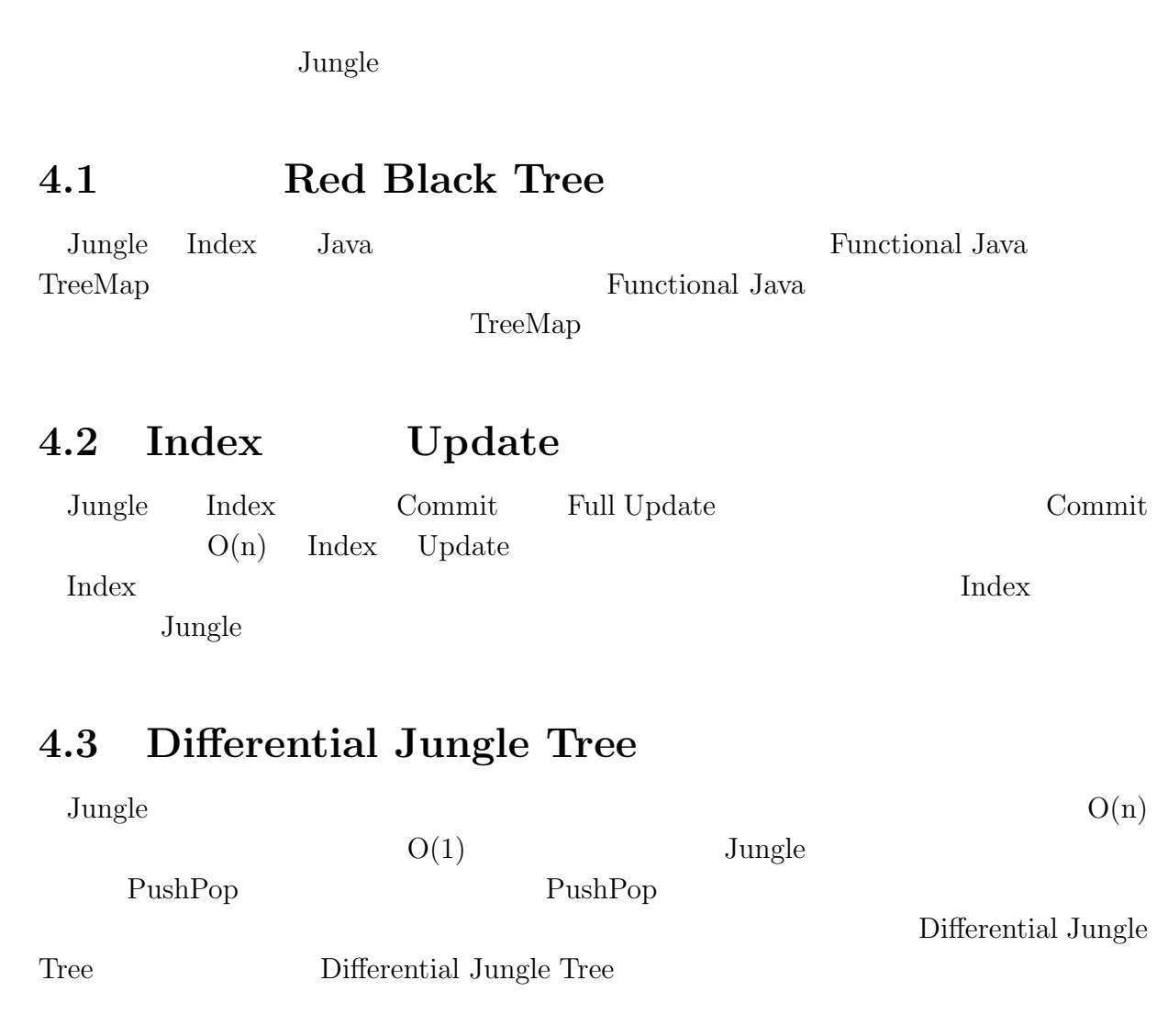

Differential Jungle  $\operatorname{Tree}$ 

 $($   $)$   $4$   $Junge$ 

## **4.4 Red Black Jungle Tree**

 $\rm{Jungle}$ 

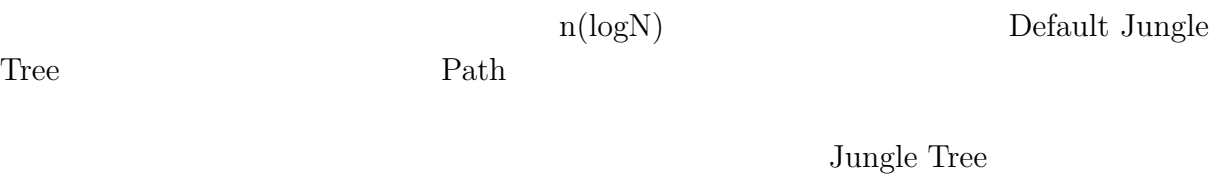

Balance Key  $\begin{minipage}[c]{0.5\textwidth} \begin{tabular}{c} \textbf{BalanceKey} \\ \textbf{1} & \textbf{N}(\text{Logn}) \end{tabular} \end{minipage} \begin{minipage}[c]{0.5\textwidth} \begin{tabular}{c} \textbf{0} & \textbf{0} \\ \textbf{0} & \textbf{0} \end{tabular} \end{minipage} \end{minipage} \begin{minipage}[c]{0.5\textwidth} \begin{tabular}{c} \textbf{0} & \textbf{0} \\ \textbf{0} & \textbf{0} \end{tabular} \end{minipage} \end{minipage} \begin{minipage}[c]{0.5\text$ 

# **5** TreeMap

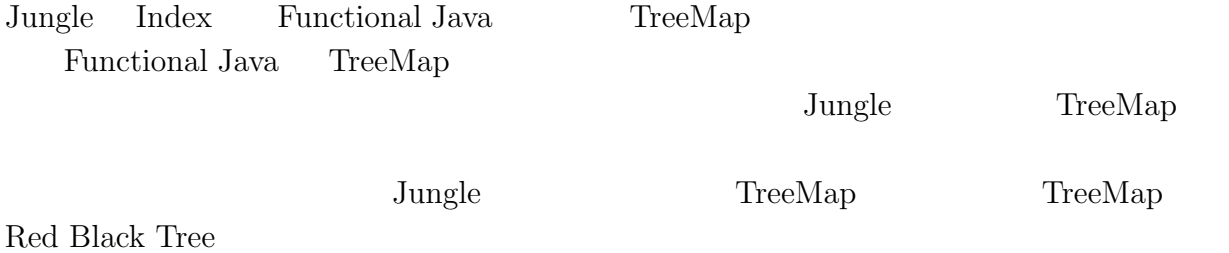

## **5.1 Red Black Tree**

Red Black Tree

 $1.$  $2.$  $3.$  $4.$  $5.$ Red Black Tree

Red Black Tree

 $O(log n)$ 

## **5.2** TreeMap

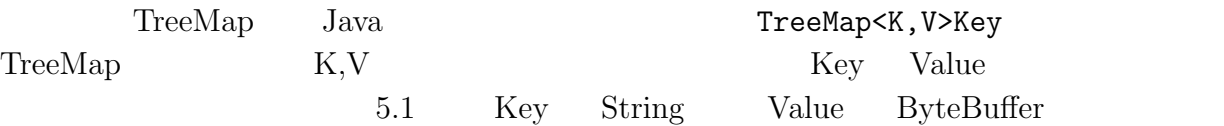

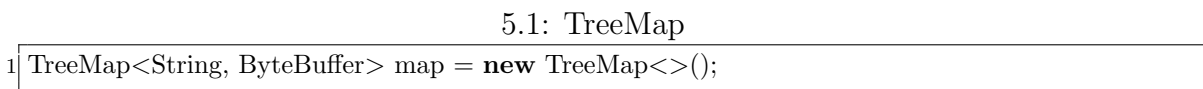

### $5.3$  **TreeMap API**

O

| TreeMap |  | $\tilde{}$<br>n | $\Delta$ PI |
|---------|--|-----------------|-------------|
|         |  |                 |             |

5.1: TreeMap API

Node getRoot()  $\vert$  TreeMap boolean isEmpty() TreeMap  $\vert$  TreeMap true TreeMap<K,V> put(K key, V value) TreeMap key:value TreeMap  $TreeMap < K, V > delete(K key)$  TreeMap key TreeMap V get(K key) TreeMap key boolean contain(K key)  $\vert$  TreeMap key true Iterator<K> keys() TreeMap Vex Registerator Vex Registerator

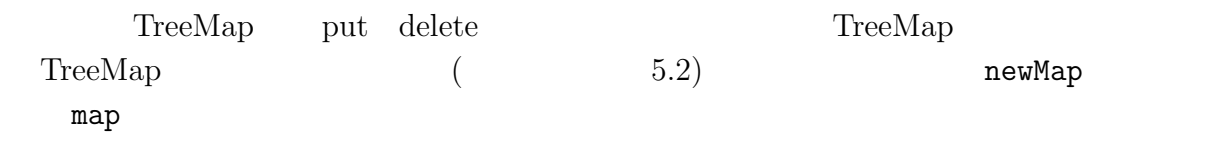

5.2: TreeMap

1 TreeMap*<*String,String*>* map = **new** TreeMap*<>*(); 2 TreeMap*<*String,String*>* newMap = map.put("key","value");

### **5.4 Red Black Tree**

Red Black Tree

1.  $\blacksquare$  $2.$  $3.$ 

- $4.$
- $5.$

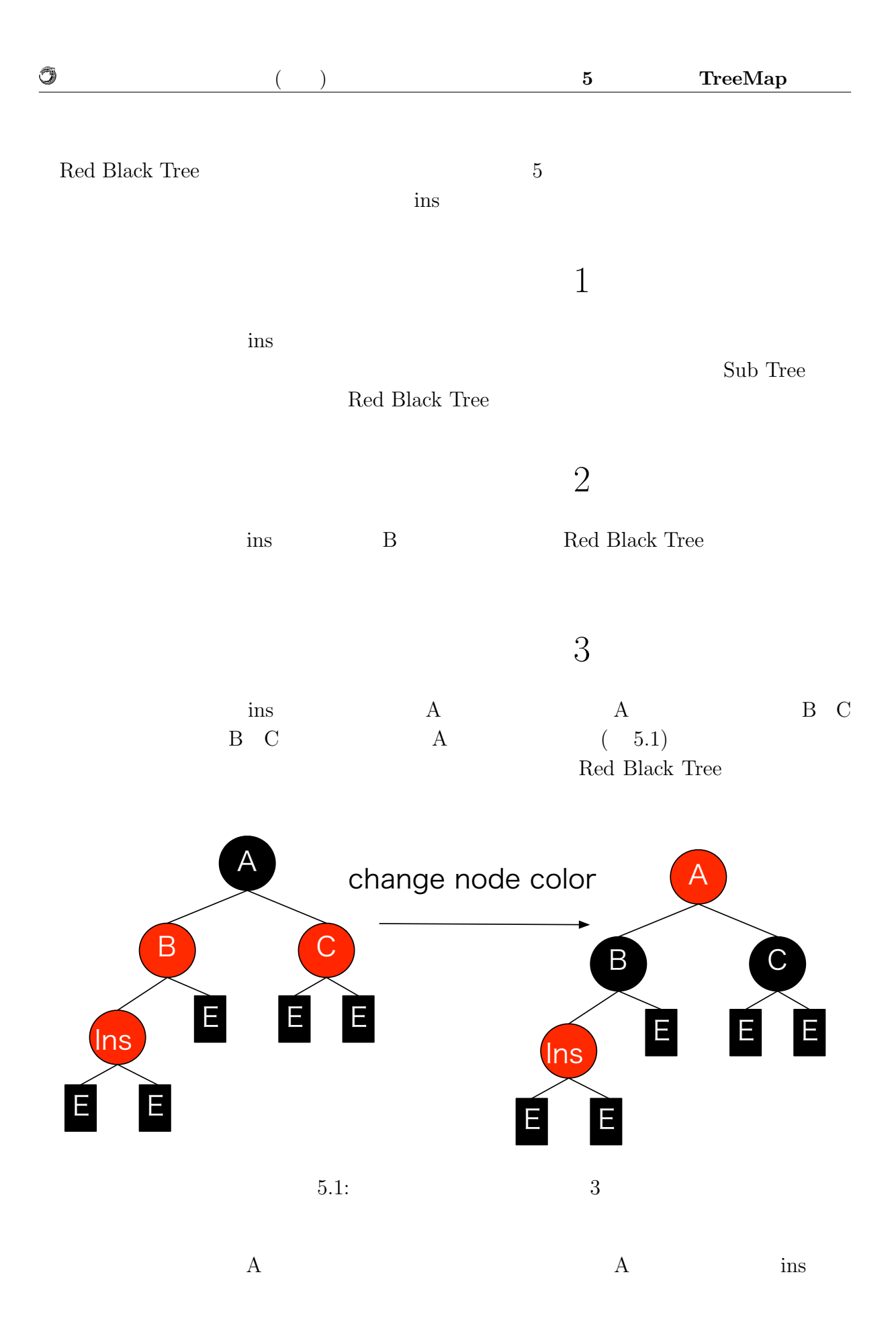

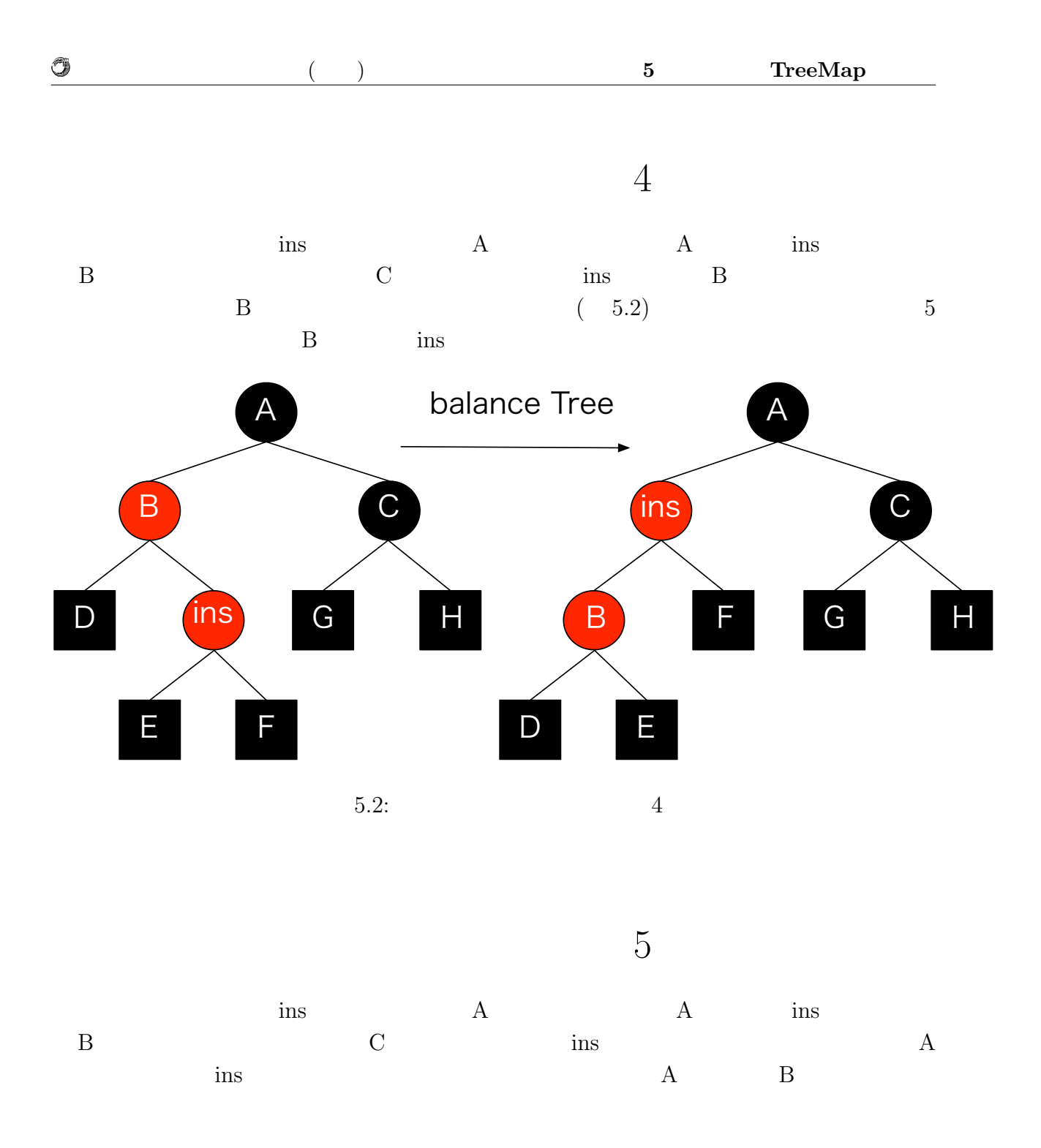

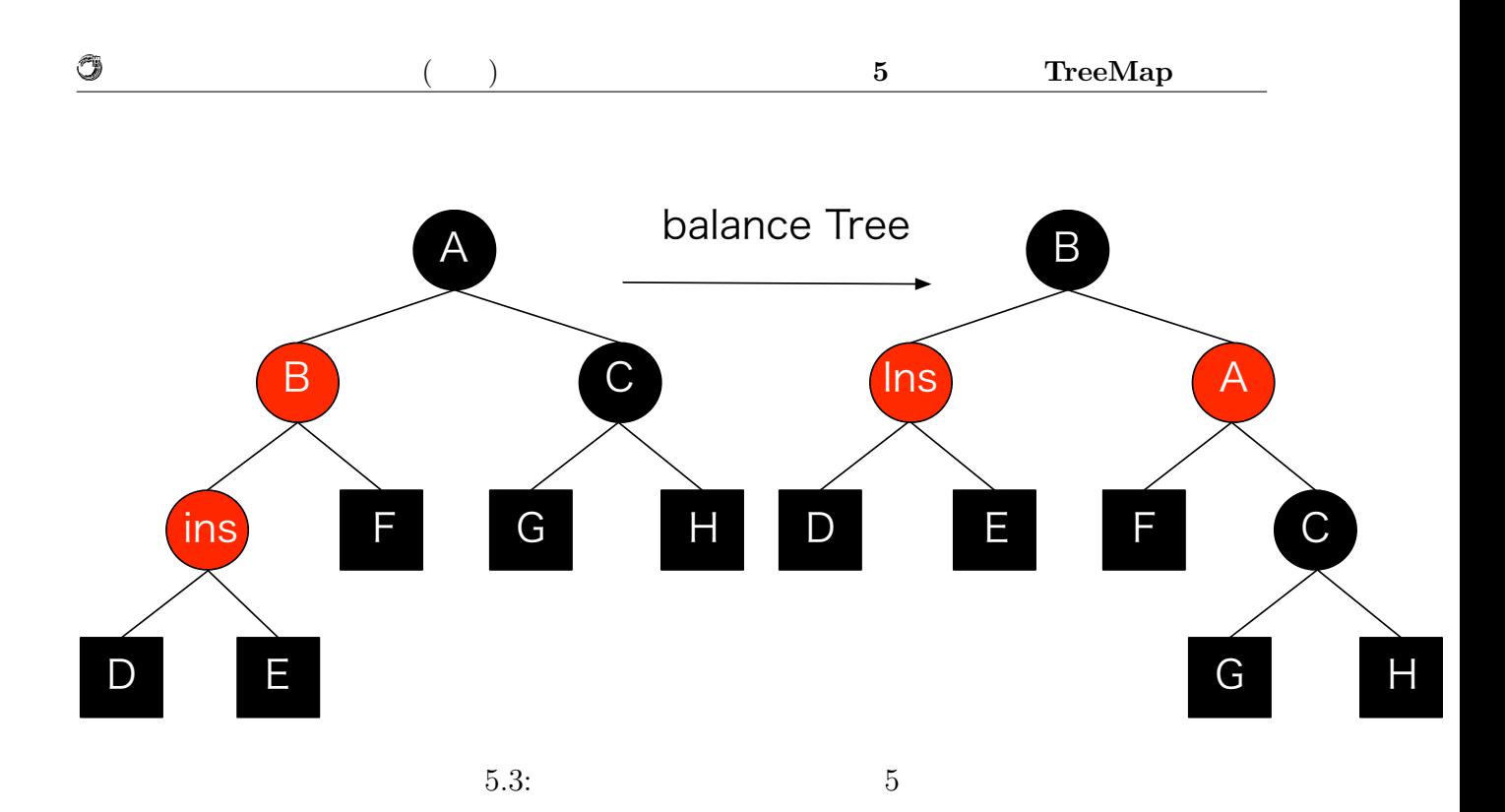

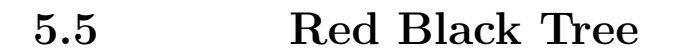

Red Black Tree

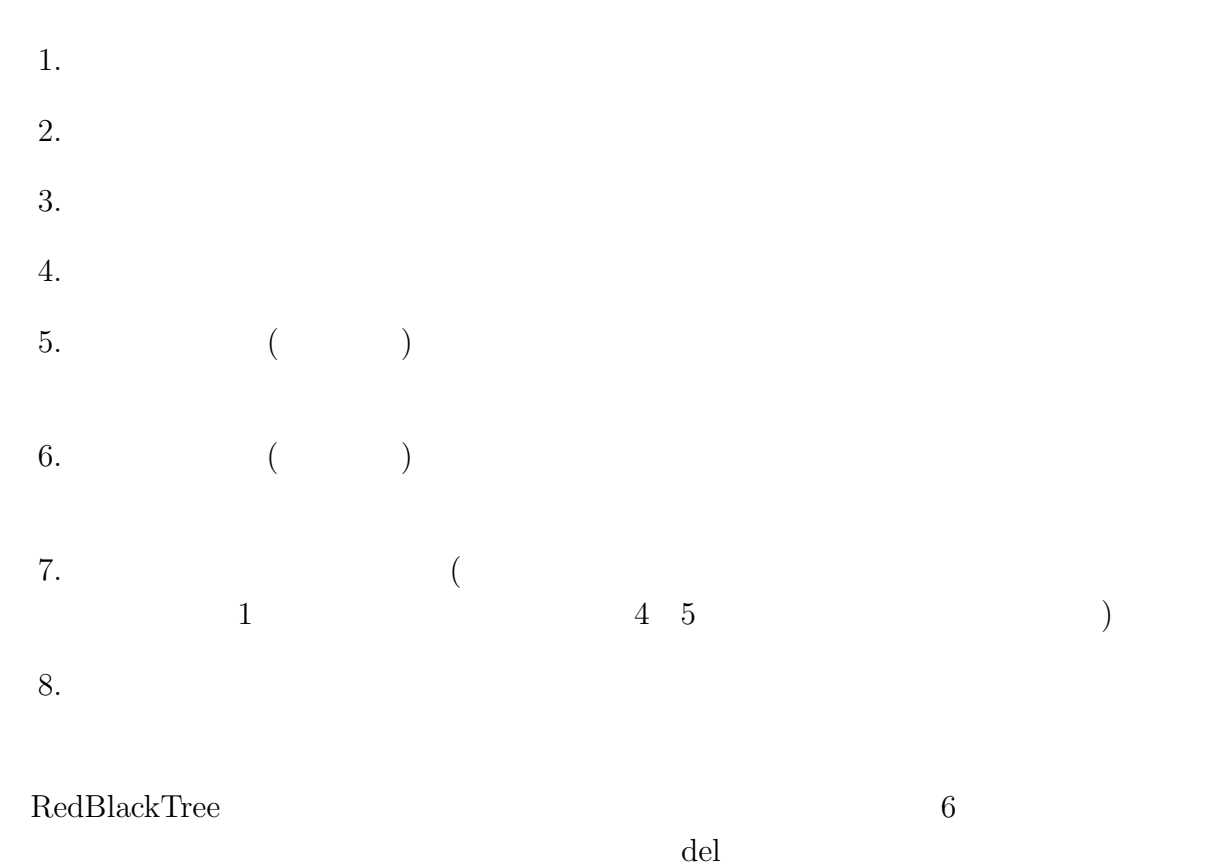

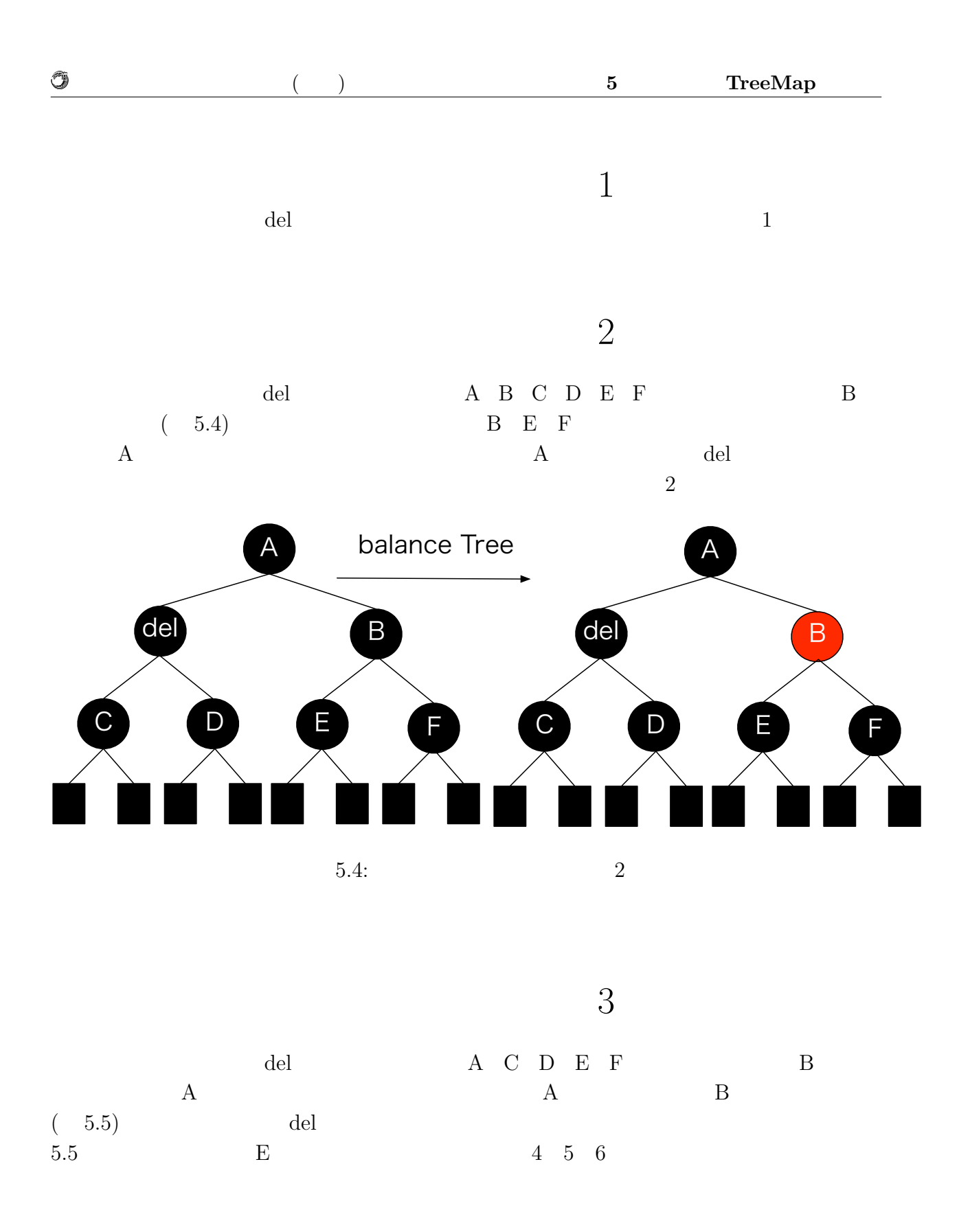

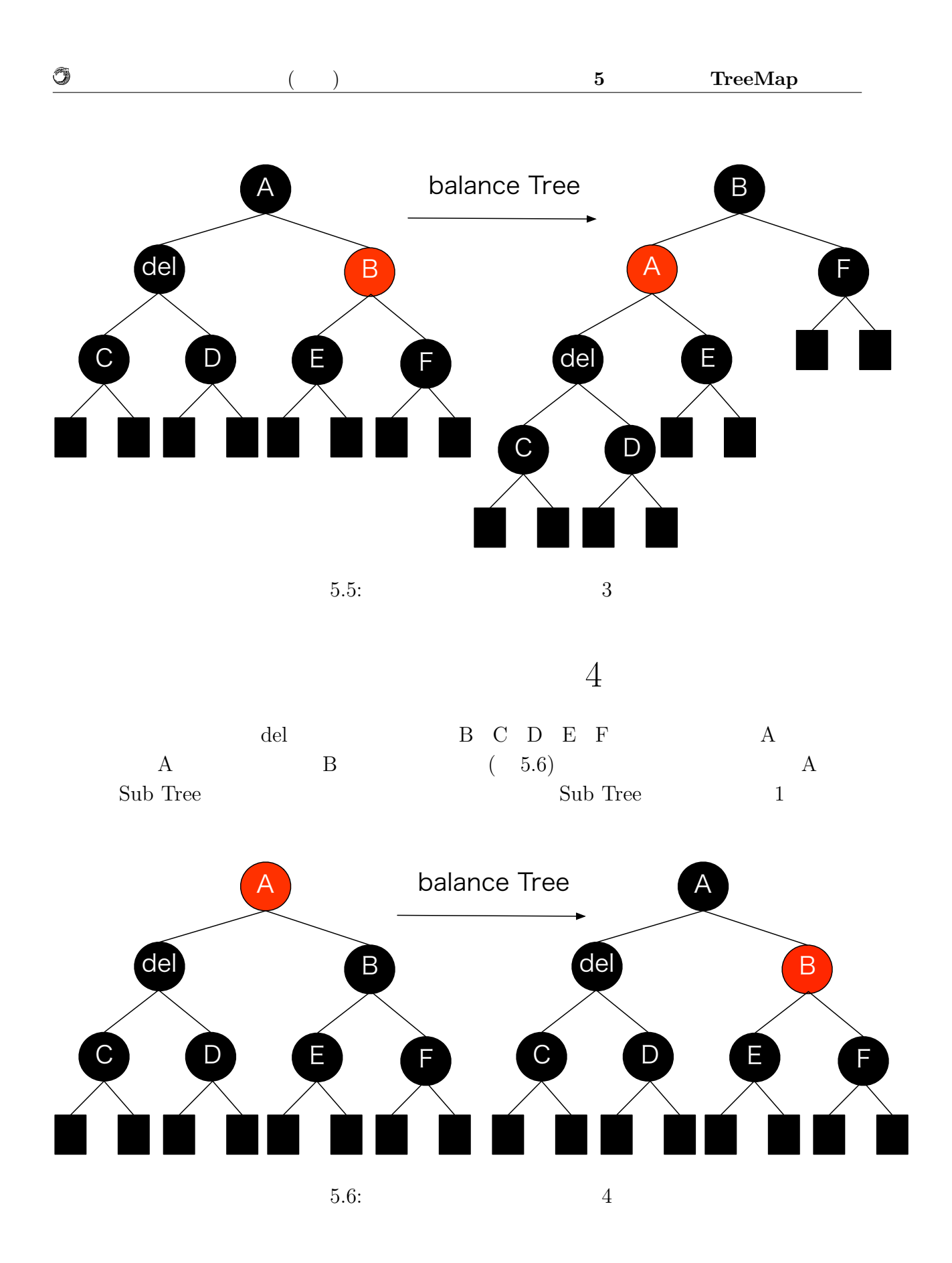

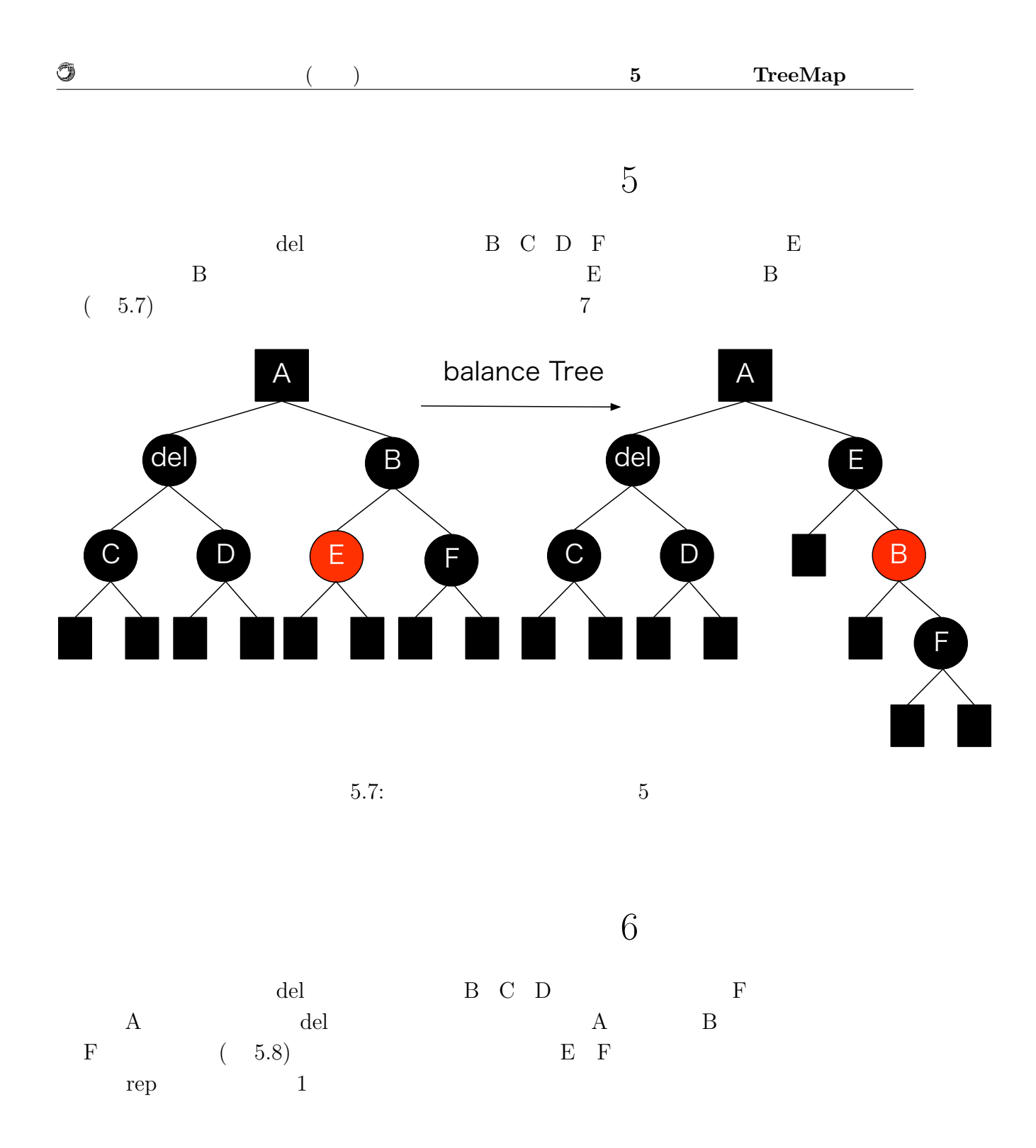

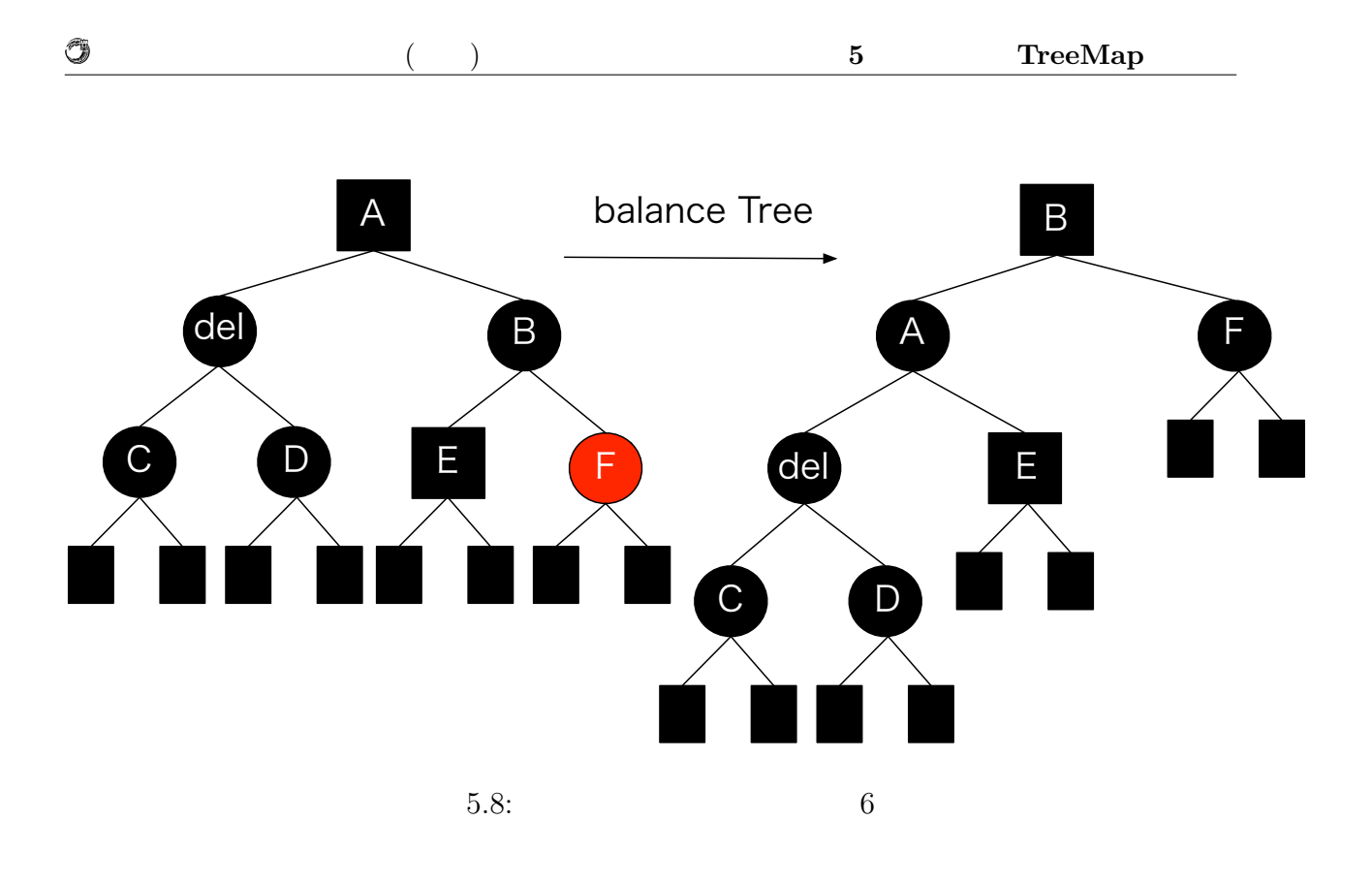

Red Black Tree

TreeMap

# **6 Index Update**

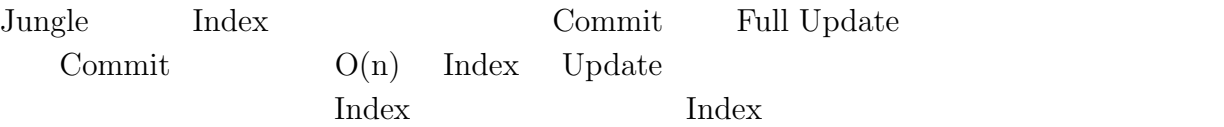

## **6.1** Update

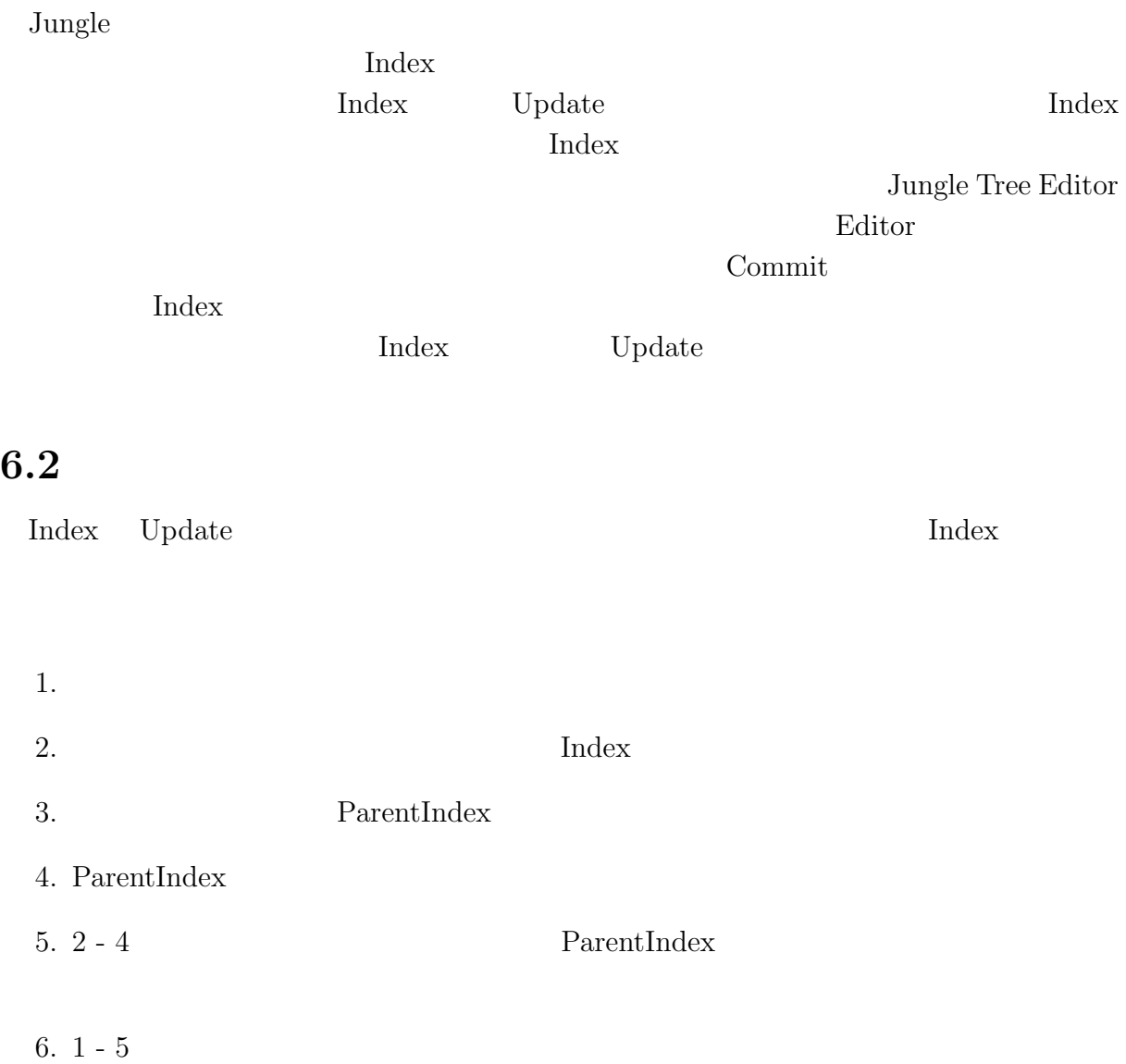

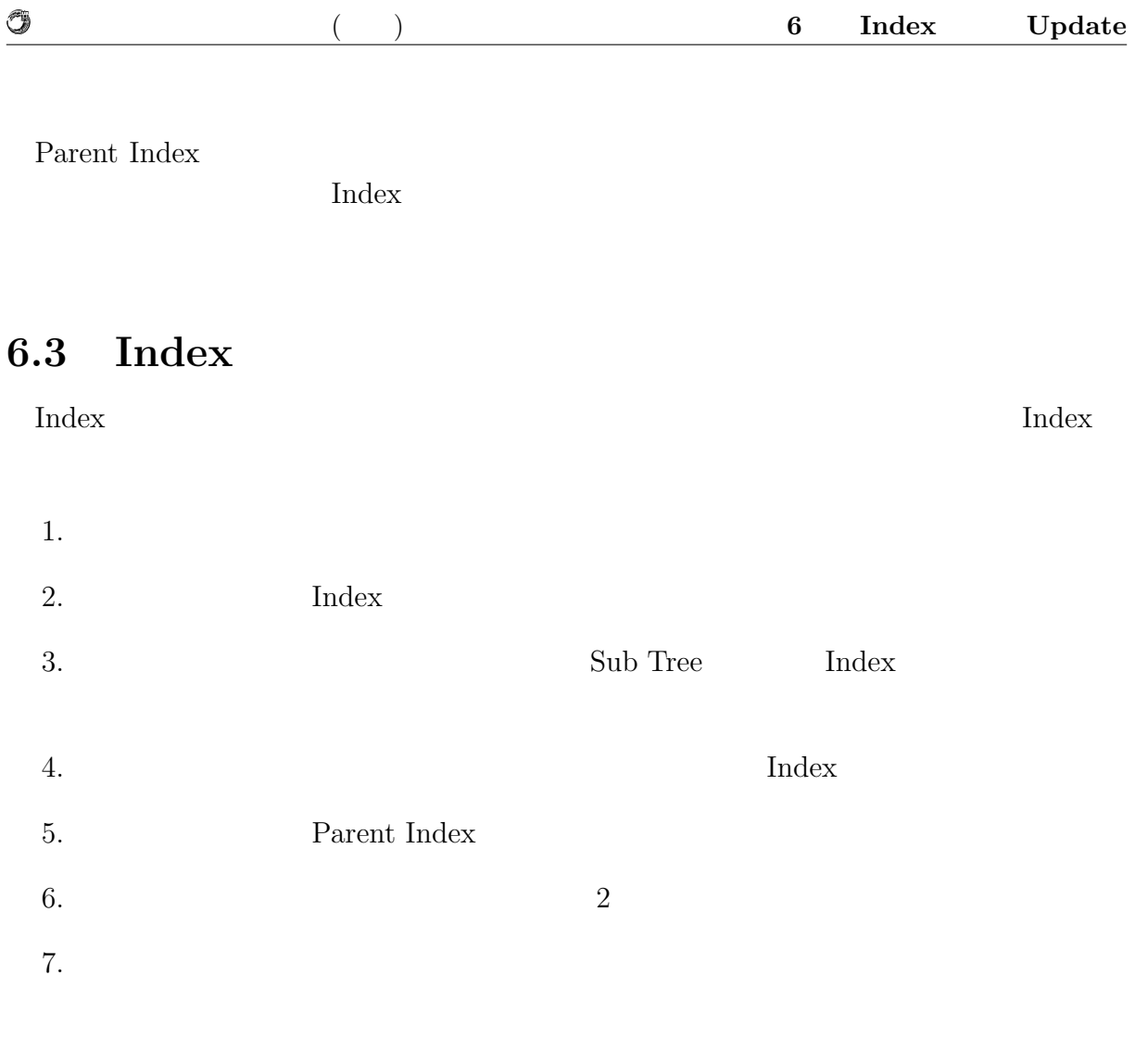

## **6.4** Full Update

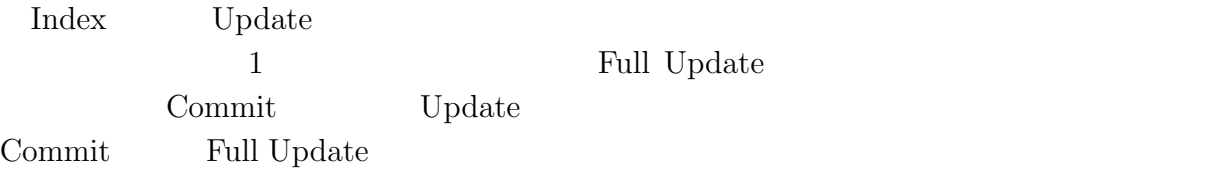

# **7 Differential Jungle Tree**

#### $\rm{Jungle}$

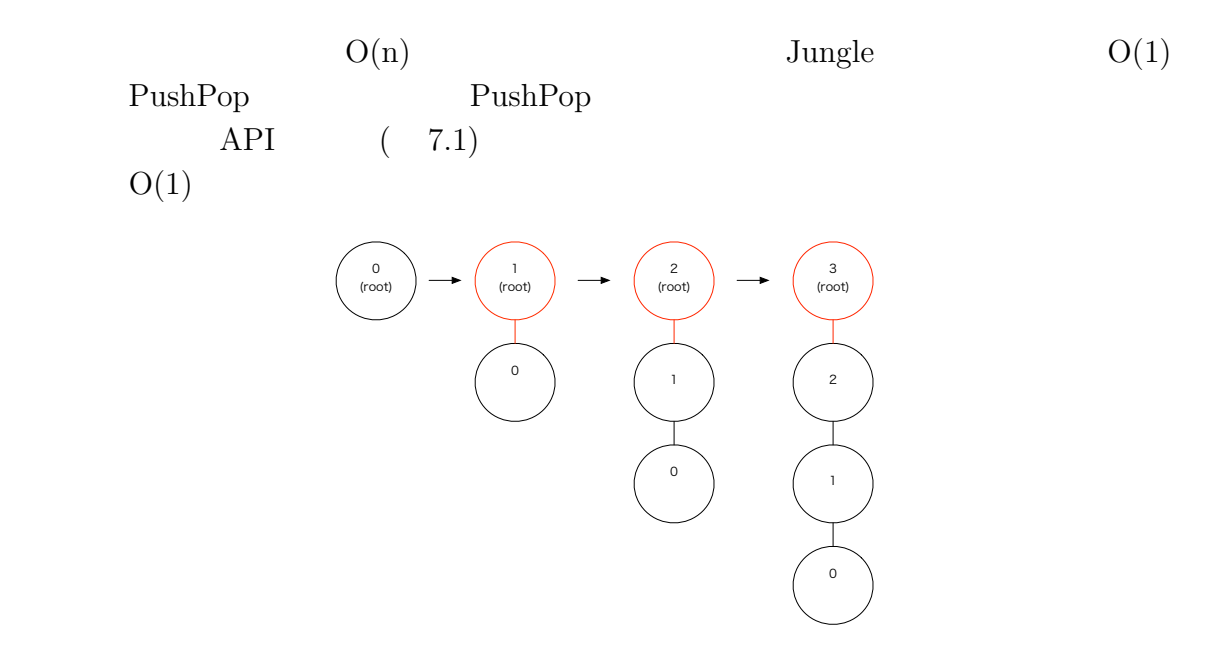

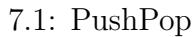

PushPop 7.1  $\log$ 

 $PushPop$   $O(1)$ Differential Jungle Tree **Differential Jungle Tree** 

Jungle TreeContext Differential Jungle Tree Tree Context

### **7.2 Differential Jungle Tree**

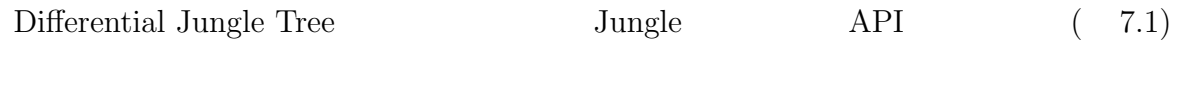

7.1: Jungle API

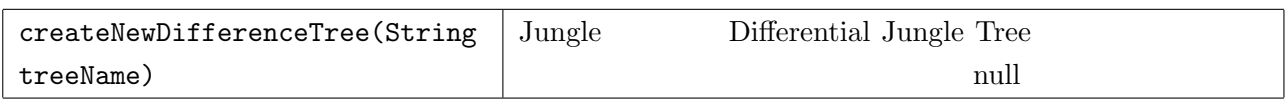

7.1 Differential Jungle Tree

7.1: Differential Jungle Tree

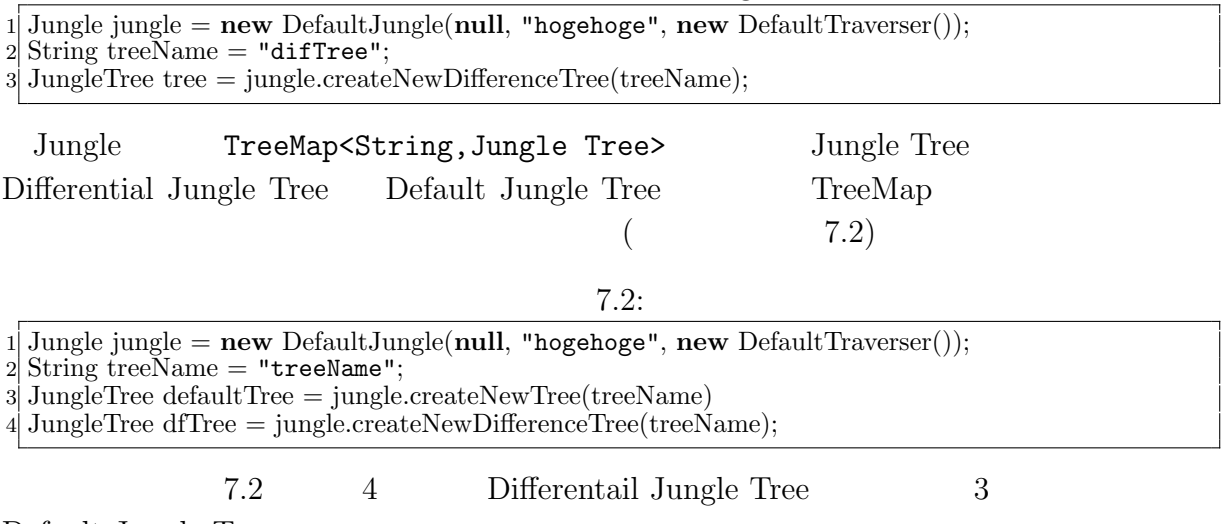

Default Jungle Tree

### **7.3**  $\blacksquare$

Differential Jungle Tree  $\qquad$  Differential Jungle Tree Editor Differential Jungle Tree Editor Default Jungle Tree Editor (Sub Tree)

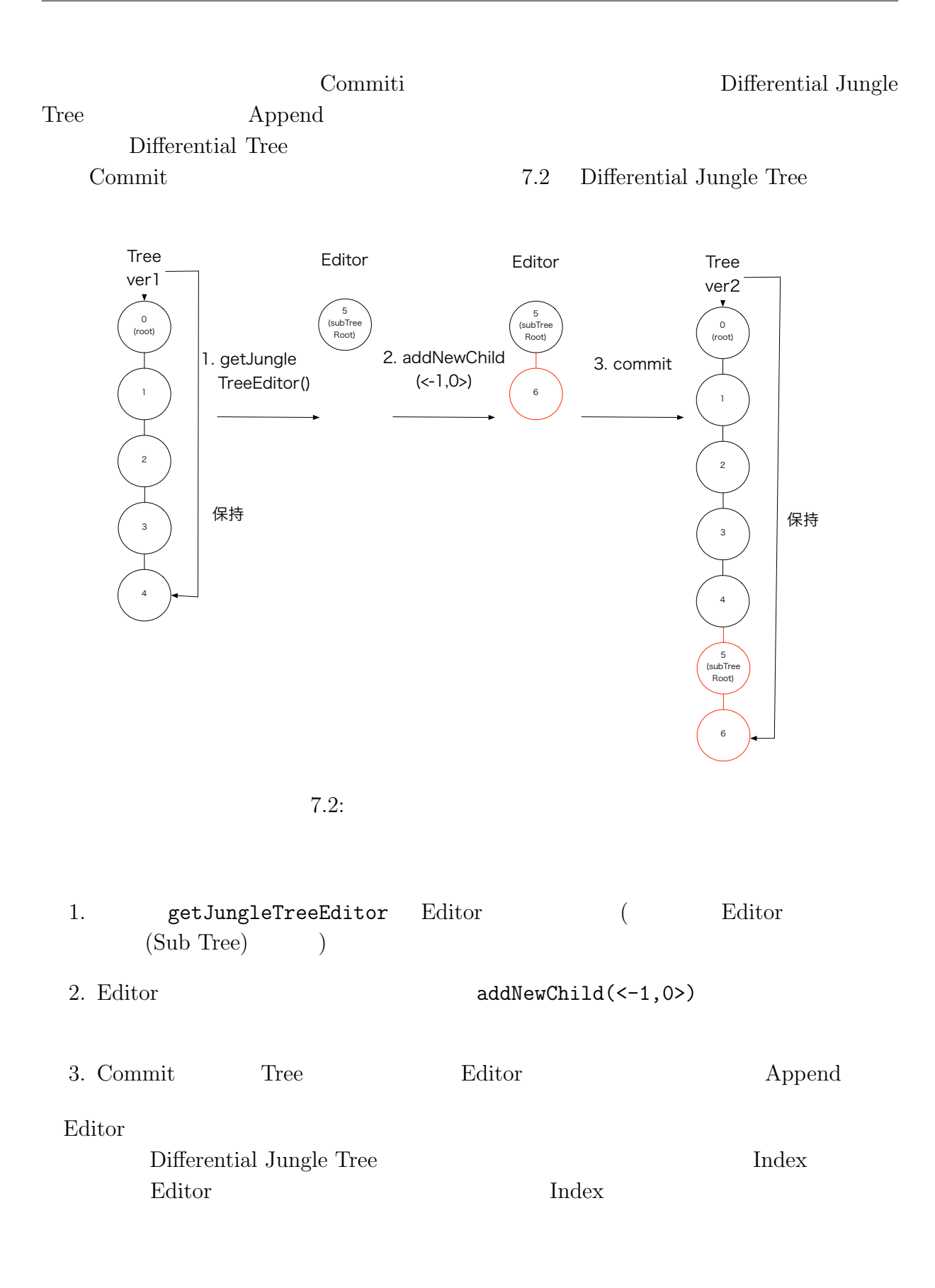

Ü

### **7.4 Differential Jungle Tree**

Differential Jungle Tree

 $$ 

Tree ver1 Tree ver2  $(7.3)$  Tree ver1 Index  $Tree$  ver1  $3 \t 4$ Sub Tree Differential Interface Traverser **Example 1** Differential Interface Traverser Index Tree ver1  $\begin{array}{ccc} 3 & 4 \end{array}$ 

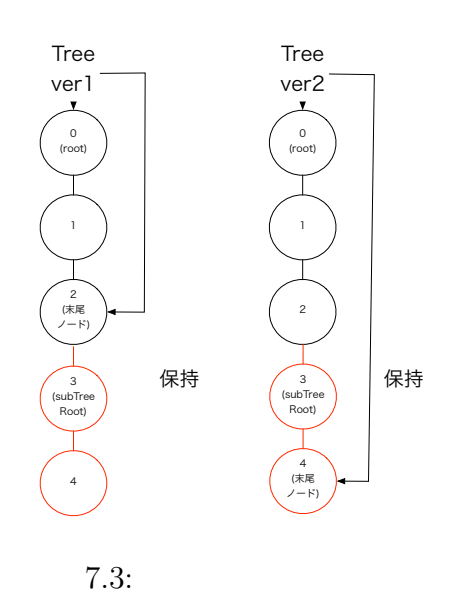

 ${\rm Index}$  Befault Tree Differential Jungle Tree

### **7.5 Differential Jungle Tree**

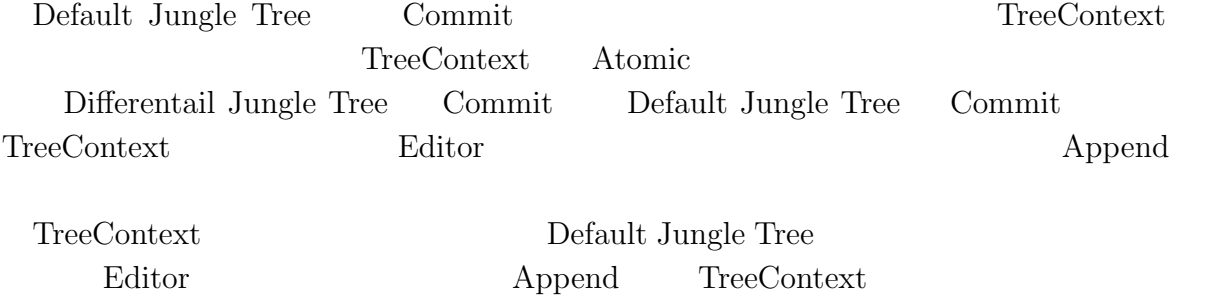

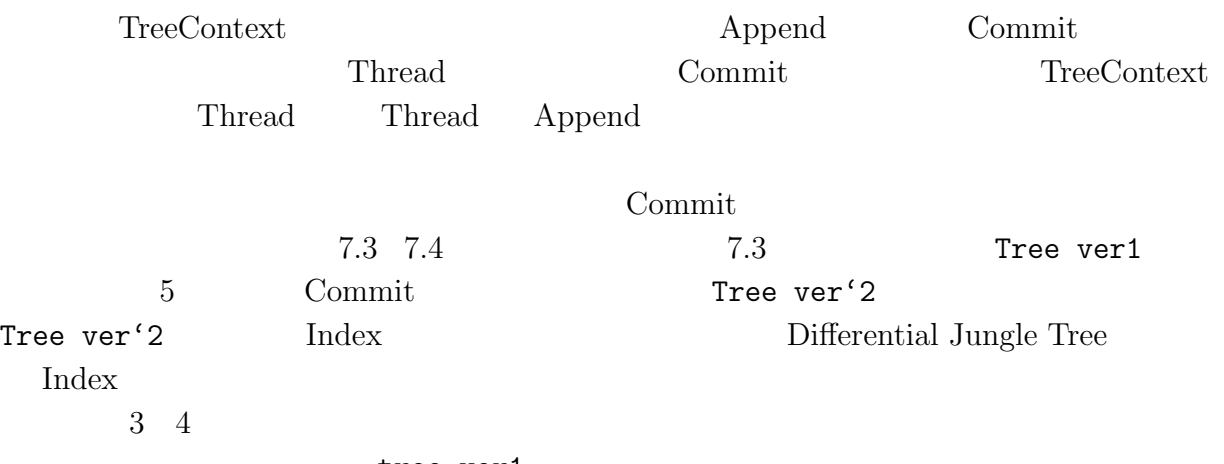

tree ver1

 $\circledcirc$ 

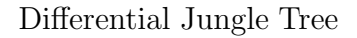

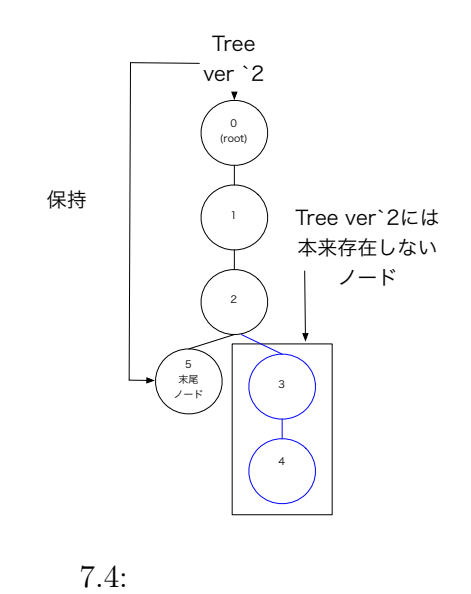

# **8 Red Black Jungle Tree**

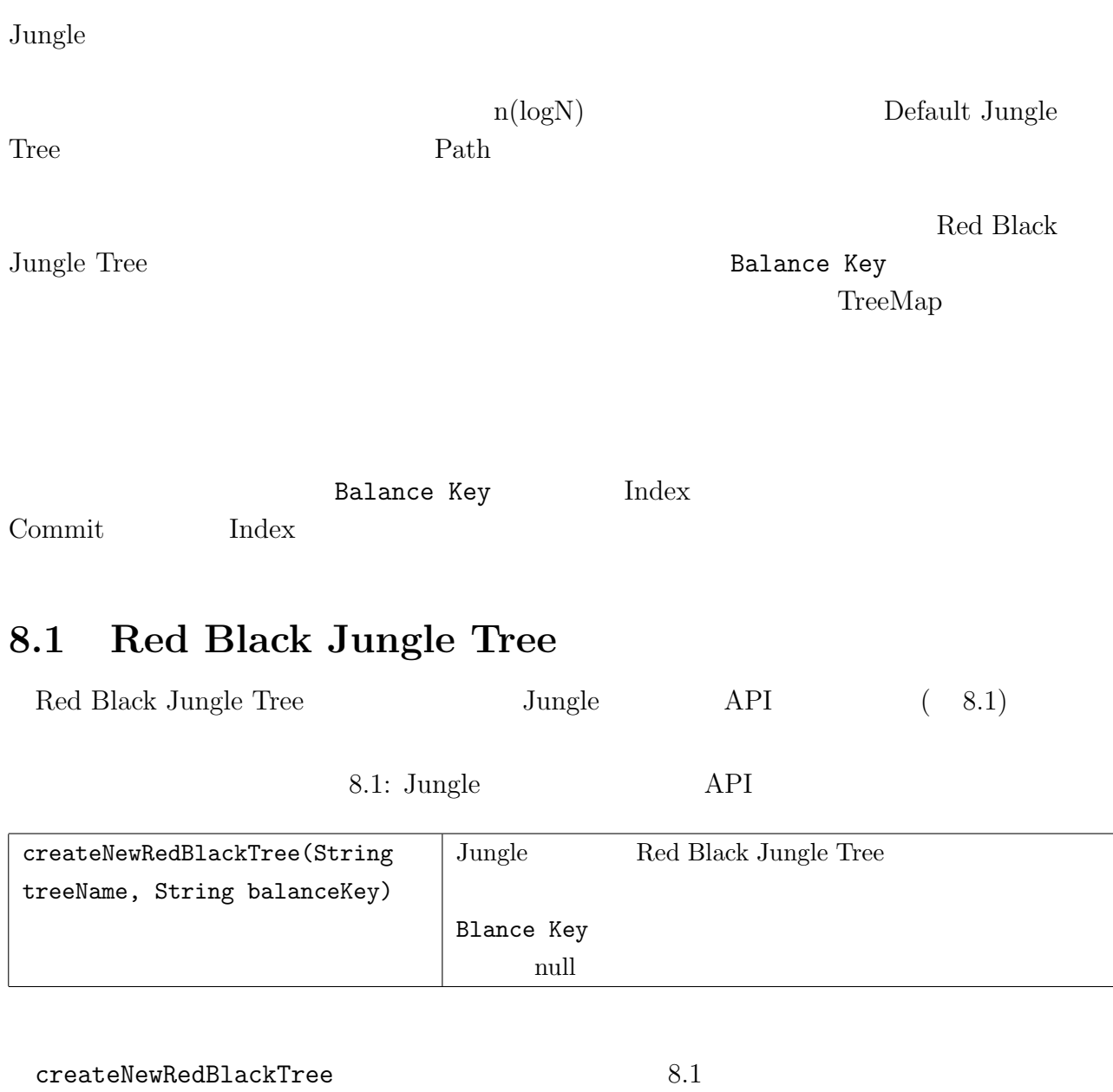

8.1: Red Black Jungle Tree

1 Jungle jungle = **new** DefaultJungle(**null**, "hogehoge", **new** DefaultTraverser());

- $2 \, \mathrm{String\,\, treeName} = \texttt{"redBlackTree";}$
- $3$  String balanceKey = "balanceKey";

4 JungleTree tree = jungle.createNewRedBlackTree(treeName,balanceKey);

 $8.1$   $3$  balance Key Red Black Jungle Tree

### 8.2 NodePath

Red Black Jungle Tree Path NodePath Path **Path**  $NodePath$ Red Black Tree Node Path BalanceKey value RedBlackTreeNodePath String BalanceKey ByteBuffer value 8.2 "balanceKey" value Red Black Tree Node Path

8.2: Red Black Tree Node Path

 $1$  String balanceKey = "balanceKey";

2 ByteBuffer value = ByteBuffer.wrap( $("value")$ .getBytes()); 3 NodePath path = **new** RedBlackTreeNodePath(balanceKey,value);

### **8.3** Red Black Jungle Tree

Red Black Jungle Tree Editor Jungle Tree Editor API 8.2 Default Jungle Tree Editor Red Black Jungle Tree Editor API

#### 8.2: Red Black Jungle Tree Default Jungle Tree API

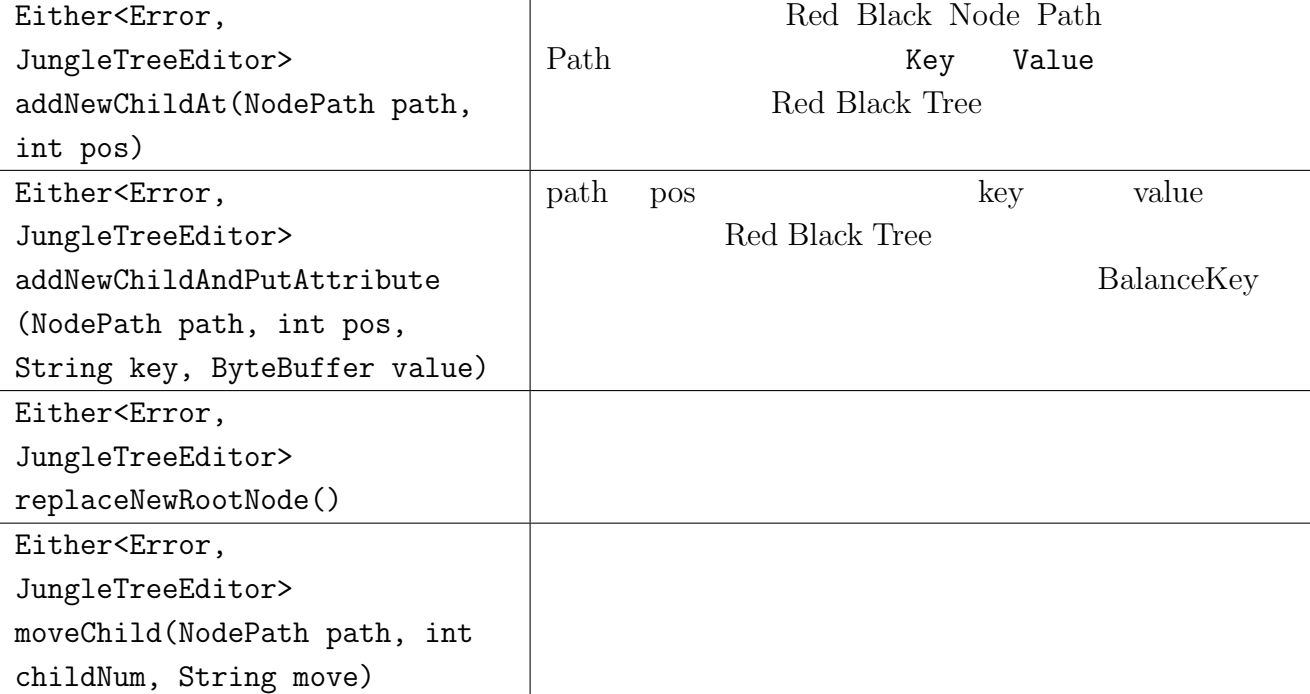

 ${\bf Red \ Black \ Jungle \ Tree}$ 

#### 8.3)

8.3: RedBlackJungleTree

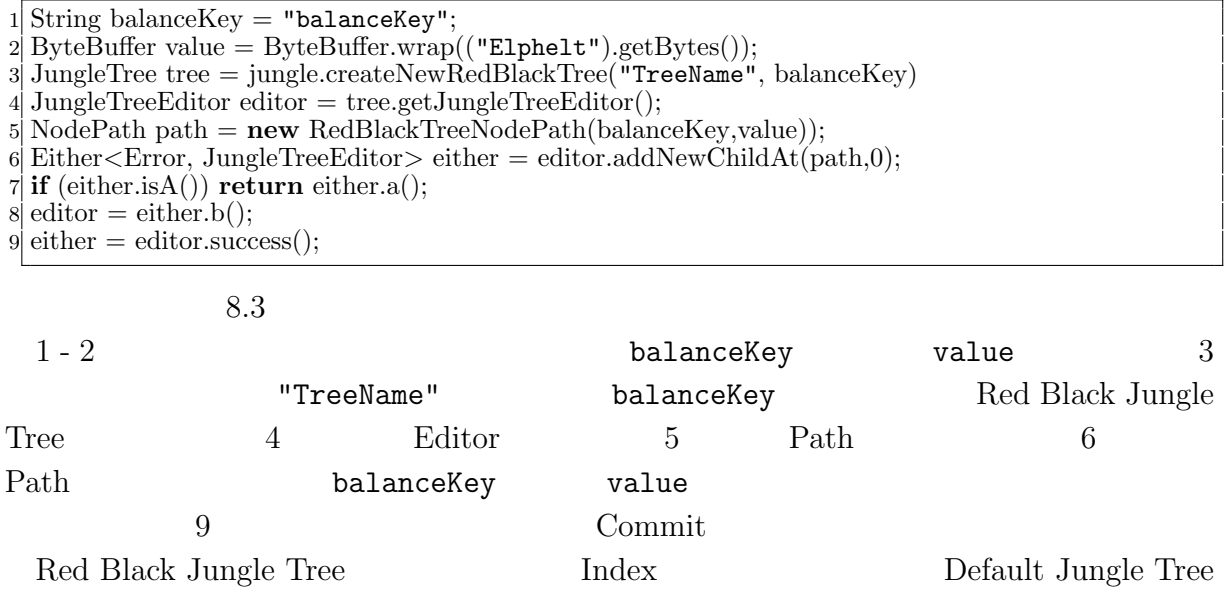

Ü

## **8.4 Jungle Red Black Tree**

 ${\bf Red Black June}$   ${\bf Index~Junge~Tree}$  $API$  ( 8.3)

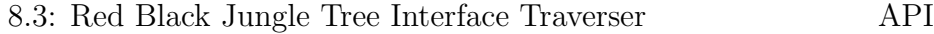

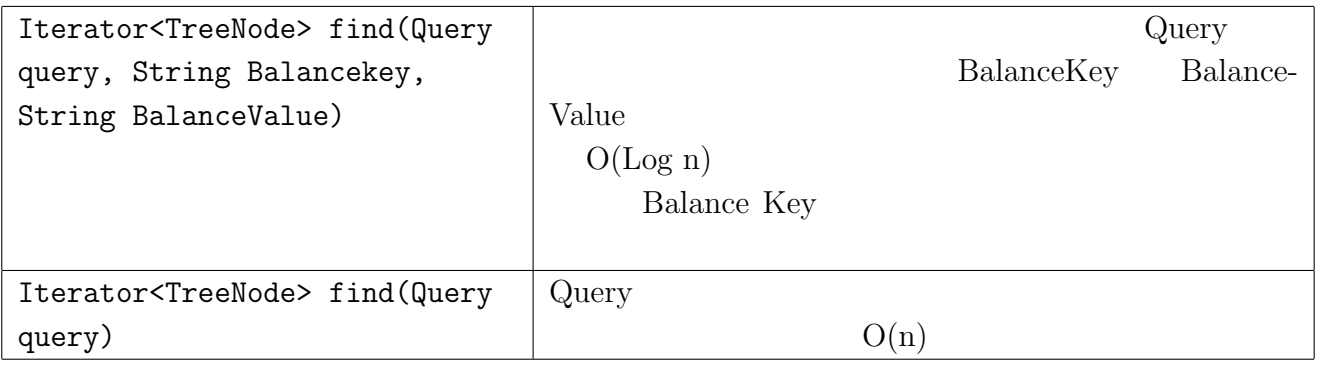

Red Black Jungle Tree

 $<sup>③</sup>$ </sup>

# **9 Jungle**

Jungle

## **9.1** Jungle Tree

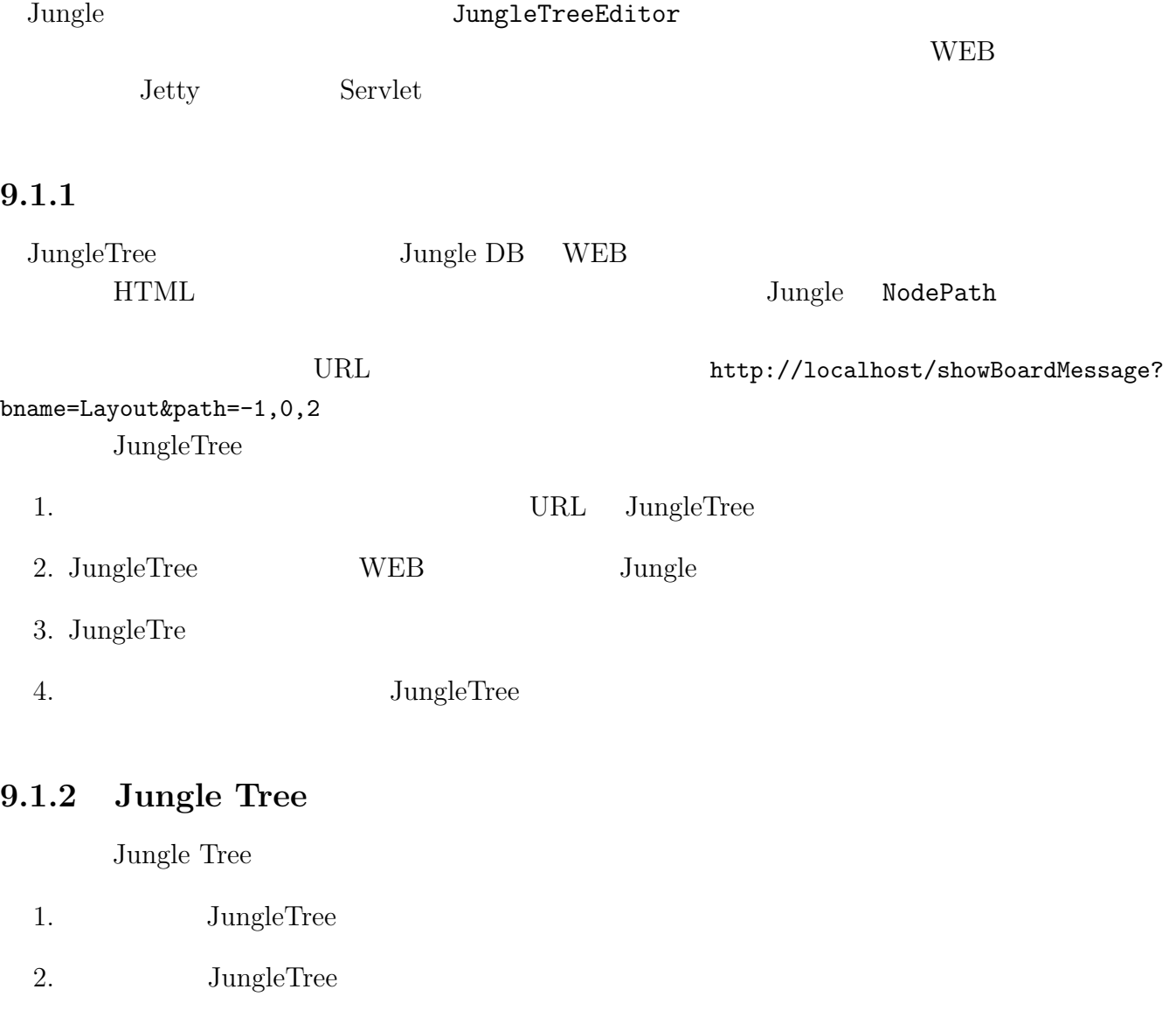

3. JungleTree Web  $J$ ungle

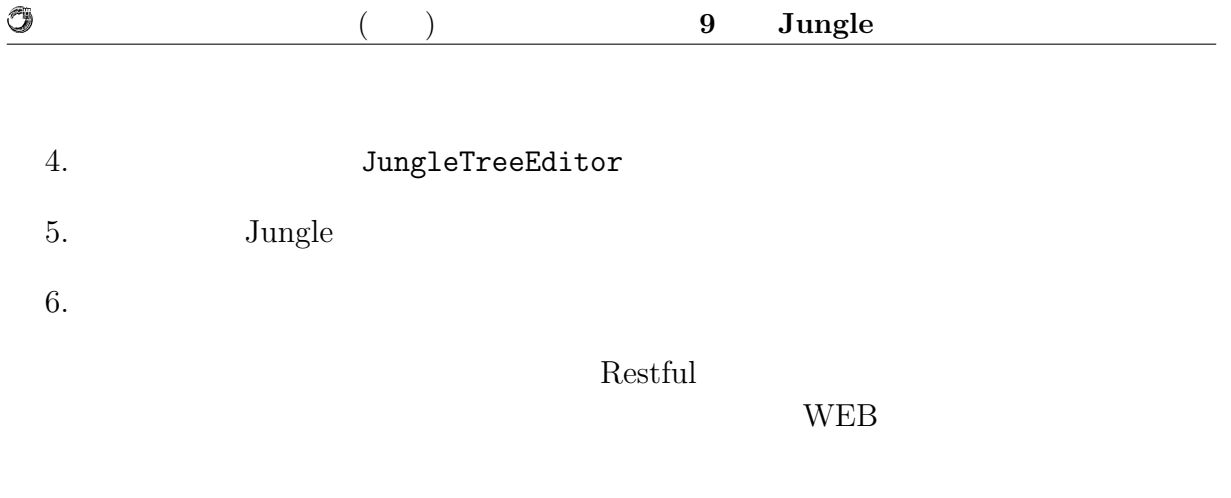

 $Path$  URL  $[URL]$ 

## **9.2 HTML Rendering Engine**

HTMLRenderingEngine Contents Tree

 $\begin{minipage}[c]{0.9\linewidth} \textbf{Layout Tree} & 2 & \textbf{html} \end{minipage}$ 

### **9.2.1 Contents Tree** Jungle

RenderingEngine Contents Tree 9.1

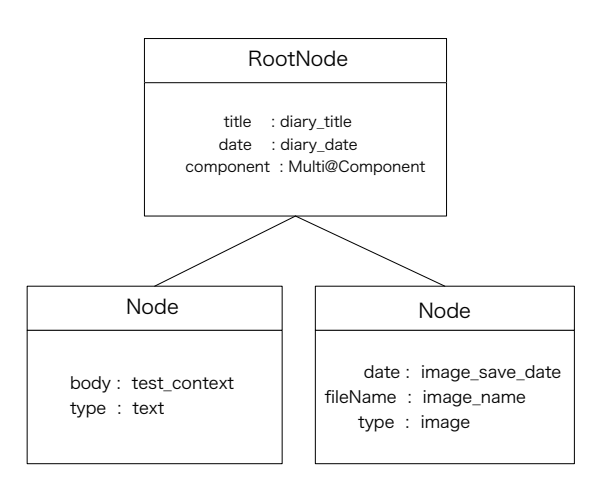

9.1: ContentTree

RootNode Content title LayoutTree  $\rm NodeName \hspace{1.5cm} 9.1$ Contents

9.1: Contents

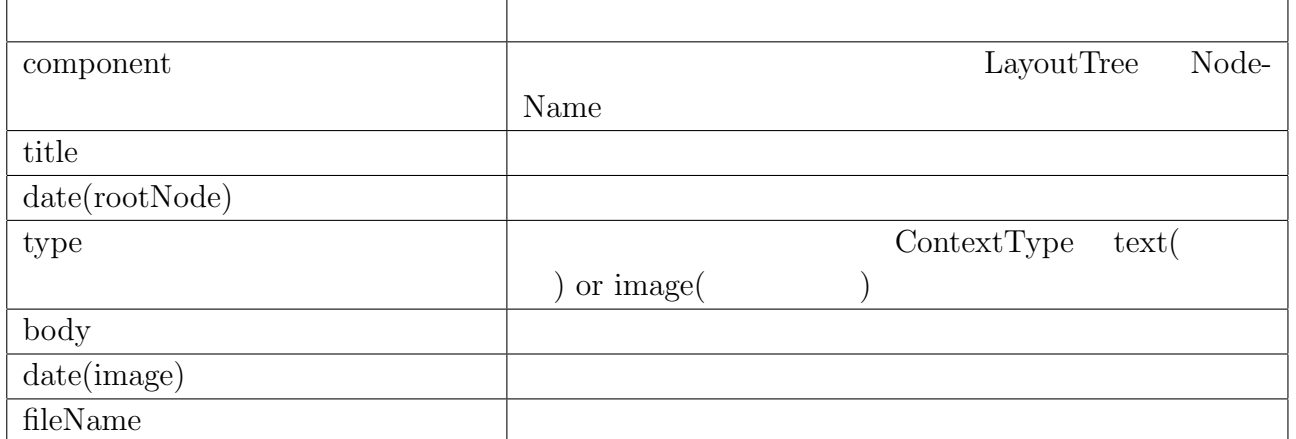

### **9.2.2 Layout**

O

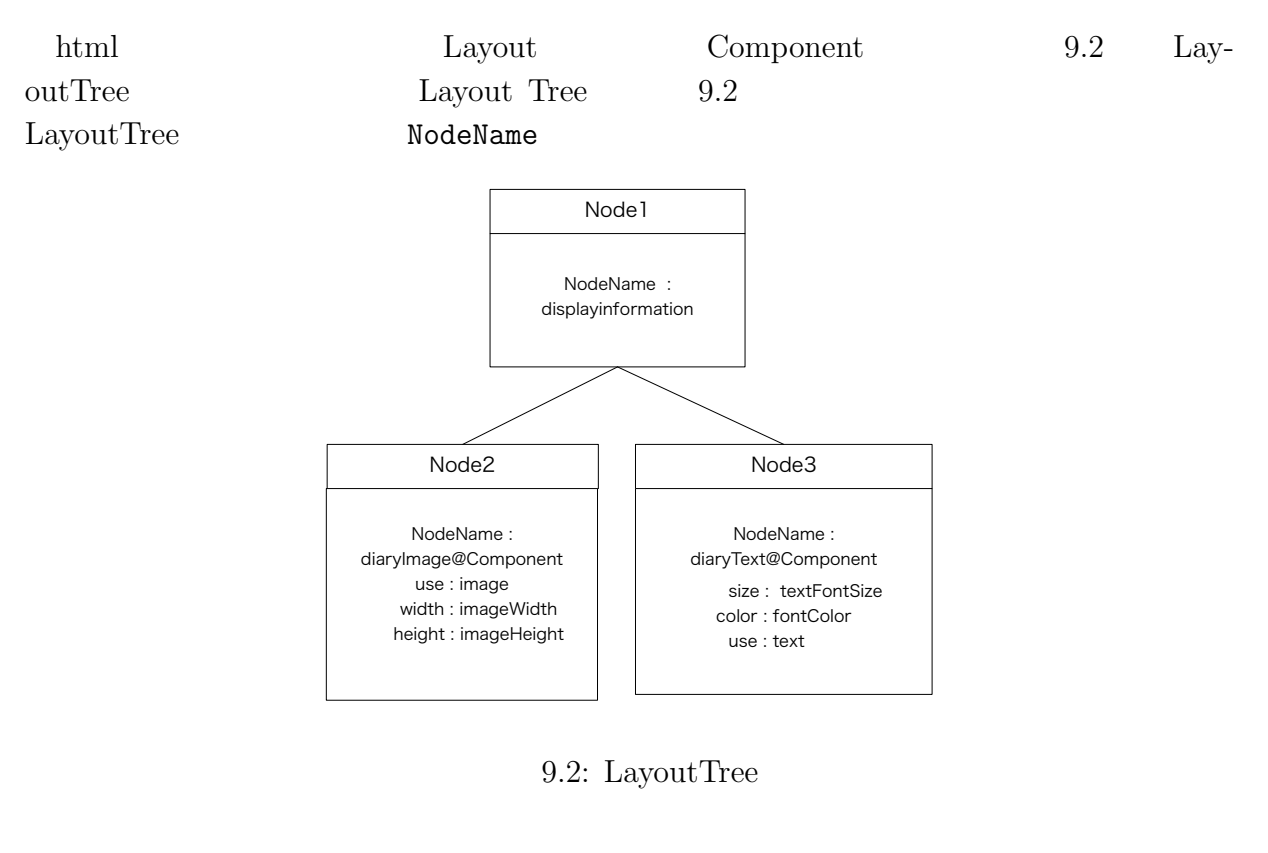

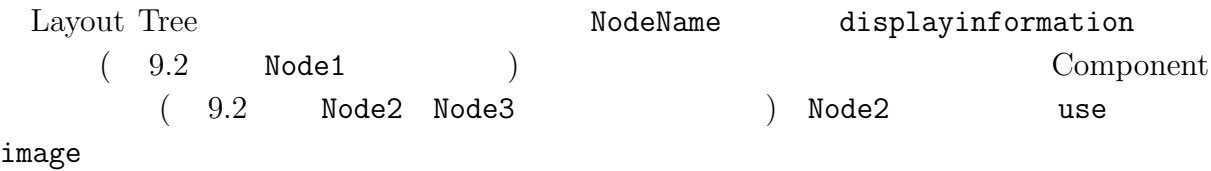

 $\circledcirc$ 

### 9.2: LayoutTree

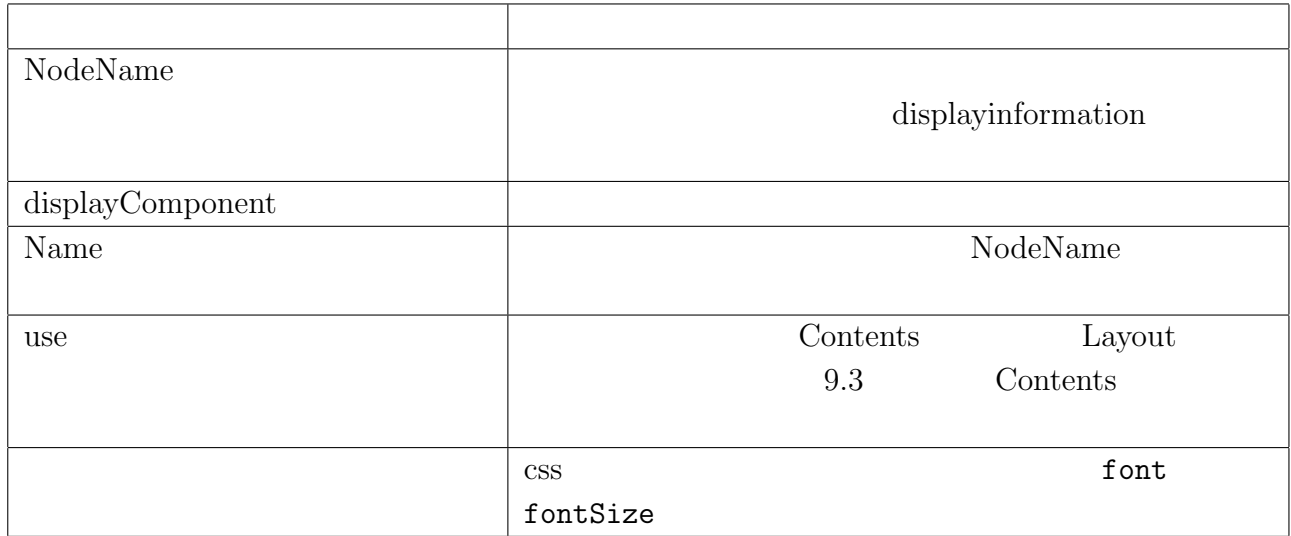

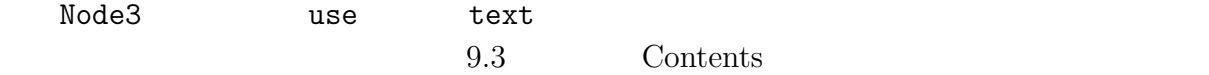

#### 9.3:  $tag$  contents

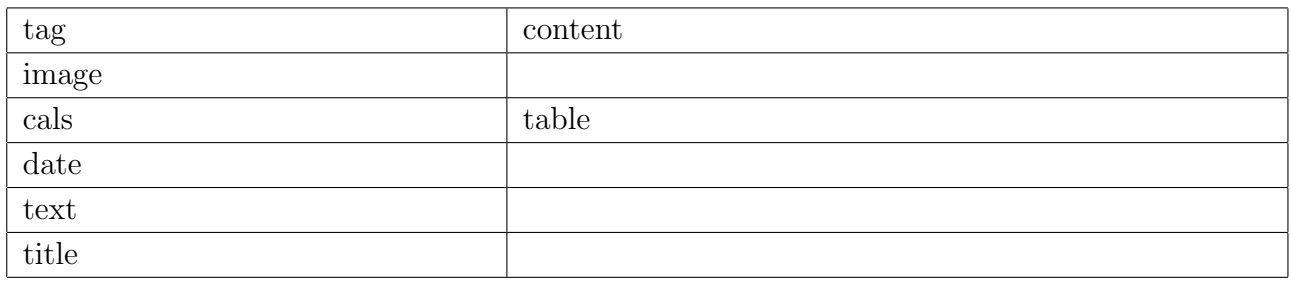

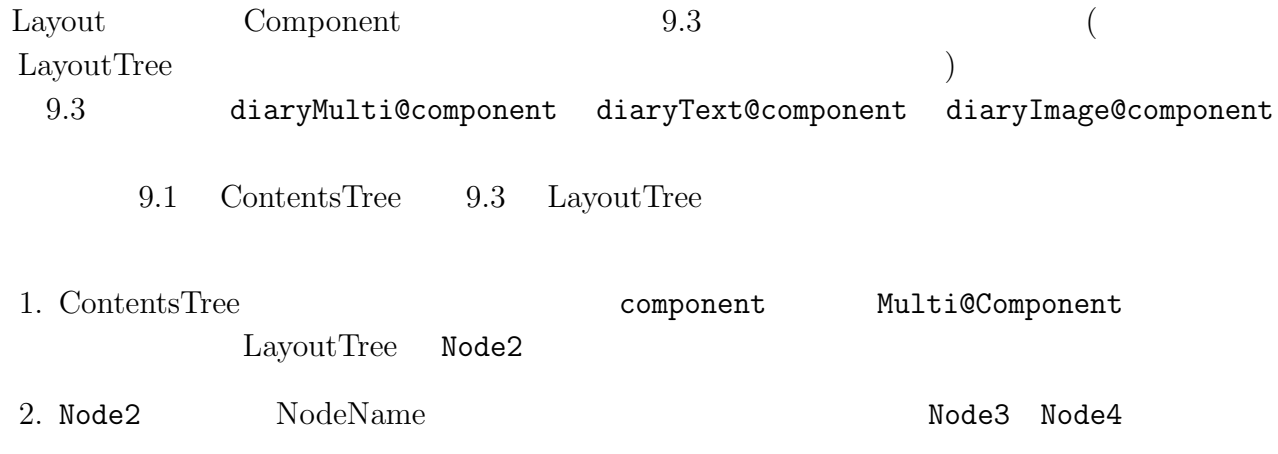

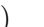

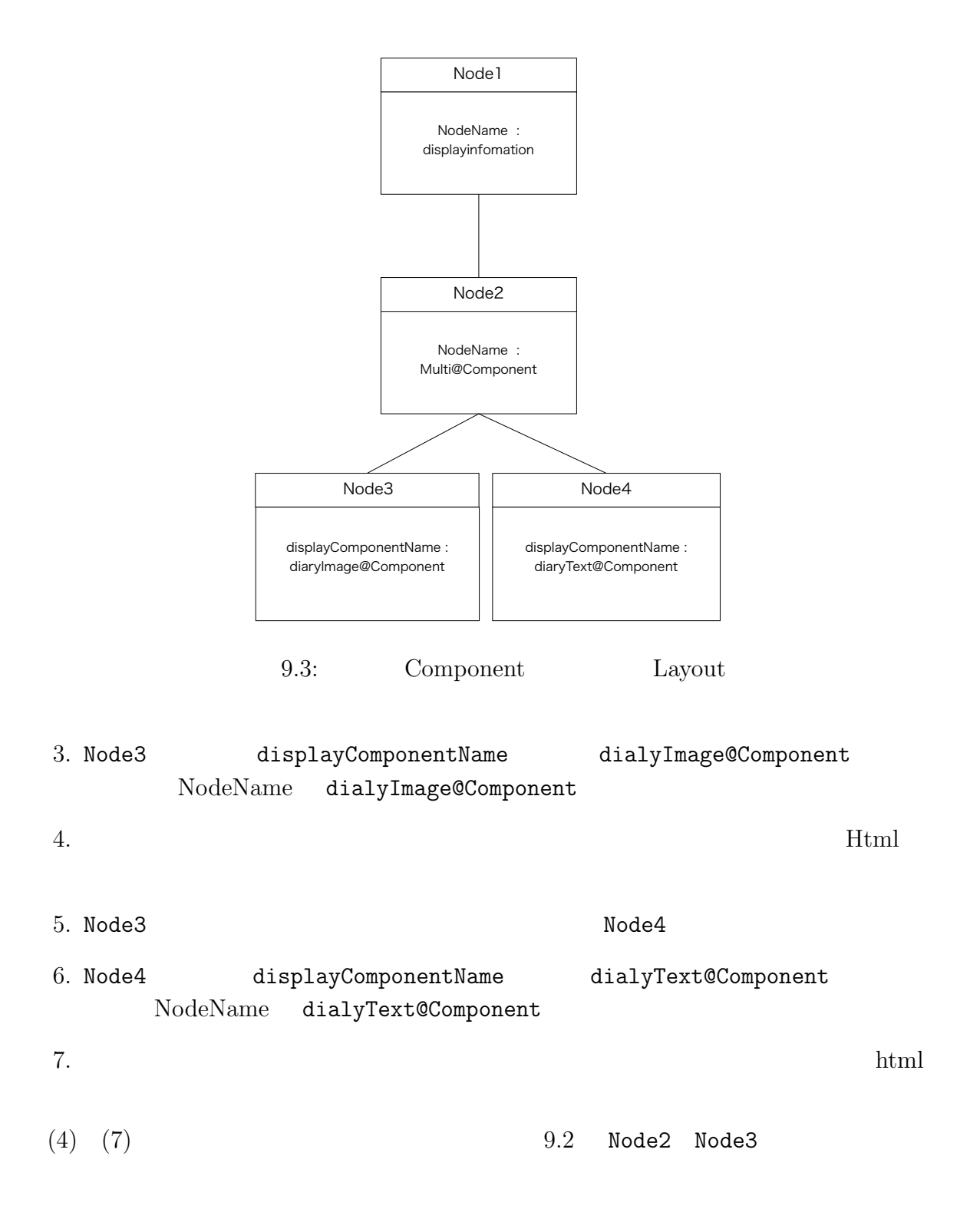

#### **9.2.3** Layout Tree

 $\rm{Jungle}$ 

 $9.4\phantom{00}9.5$ 

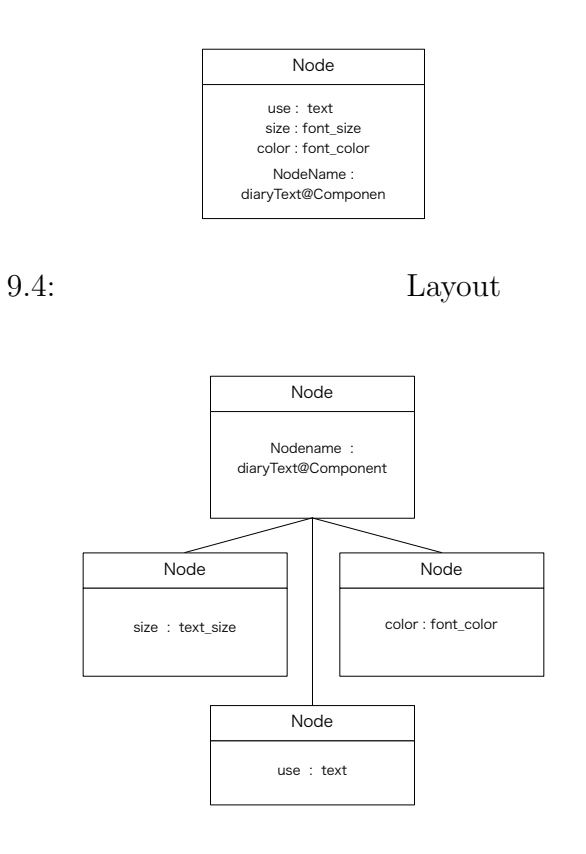

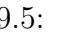

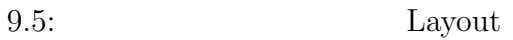

 $9.4$  Tree

 $9.5$ 

 $J$ ungle  $\alpha$ 

# **10**章 性能測定

 $\rm{Jungle}$ 

## $10.1$

 $10.1$ 

 $10.1:$ 

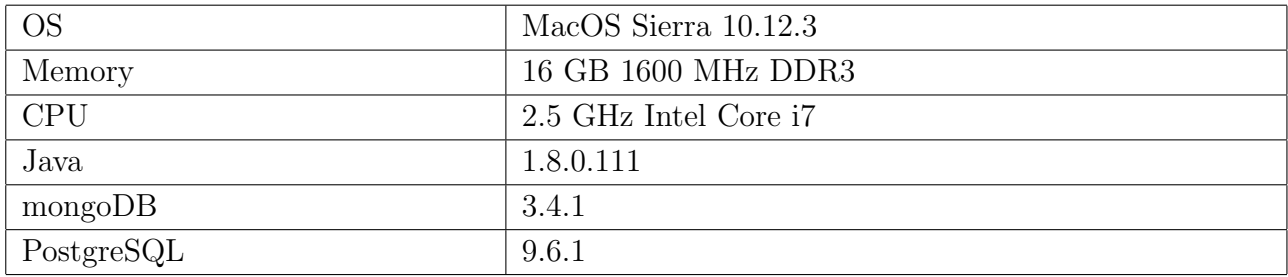

Ü

## 10.2 TreeMap

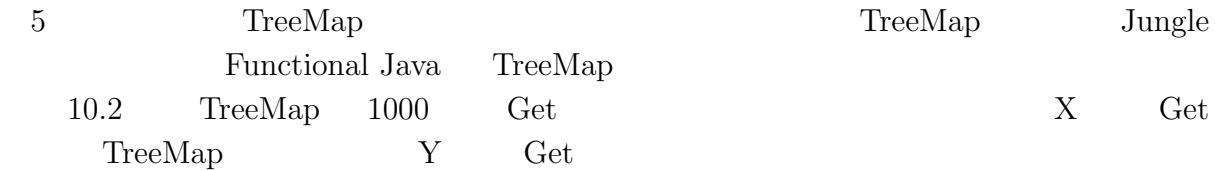

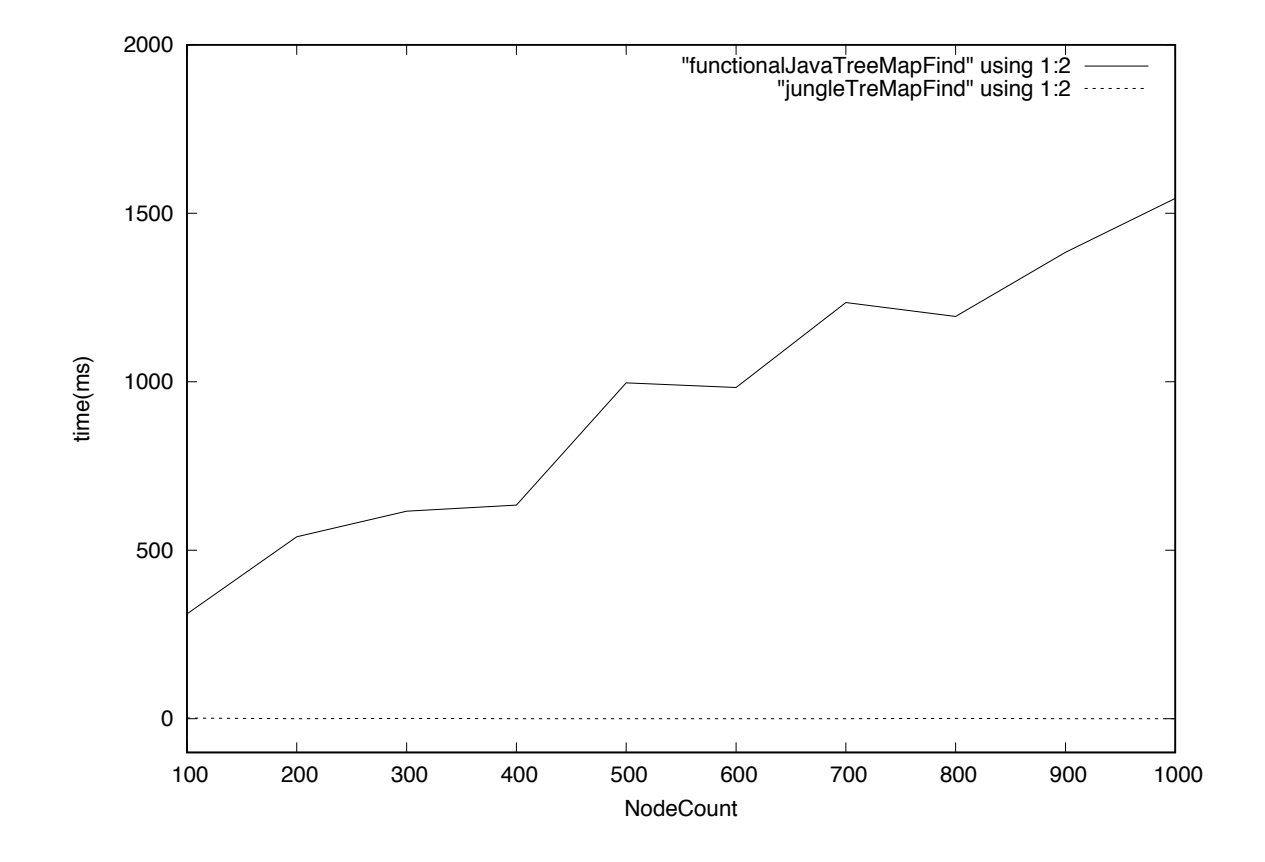

10.1: TreeMap  $\qquad \qquad$  Get

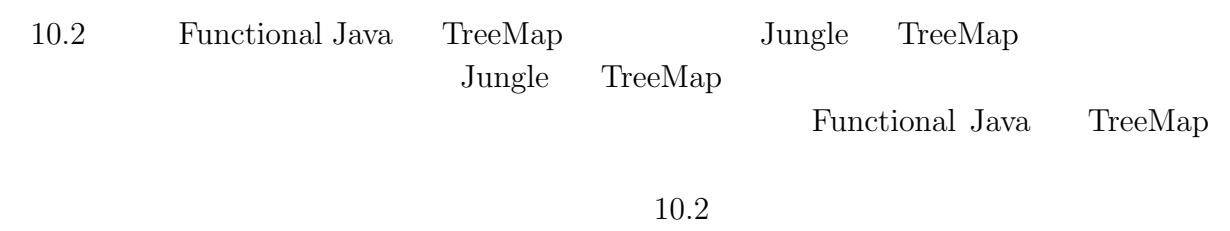

Jungle TreeMap

 $($  (expanding to the set of the set of the set of the set of the set of the set of the set of the set of the set of the set of the set of the set of the set of the set of the set of the set of the set of the set of the s

 $\circledcirc$ 

## 10.3 Index Update

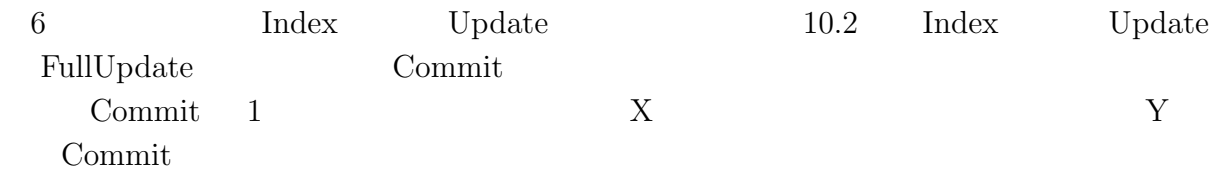

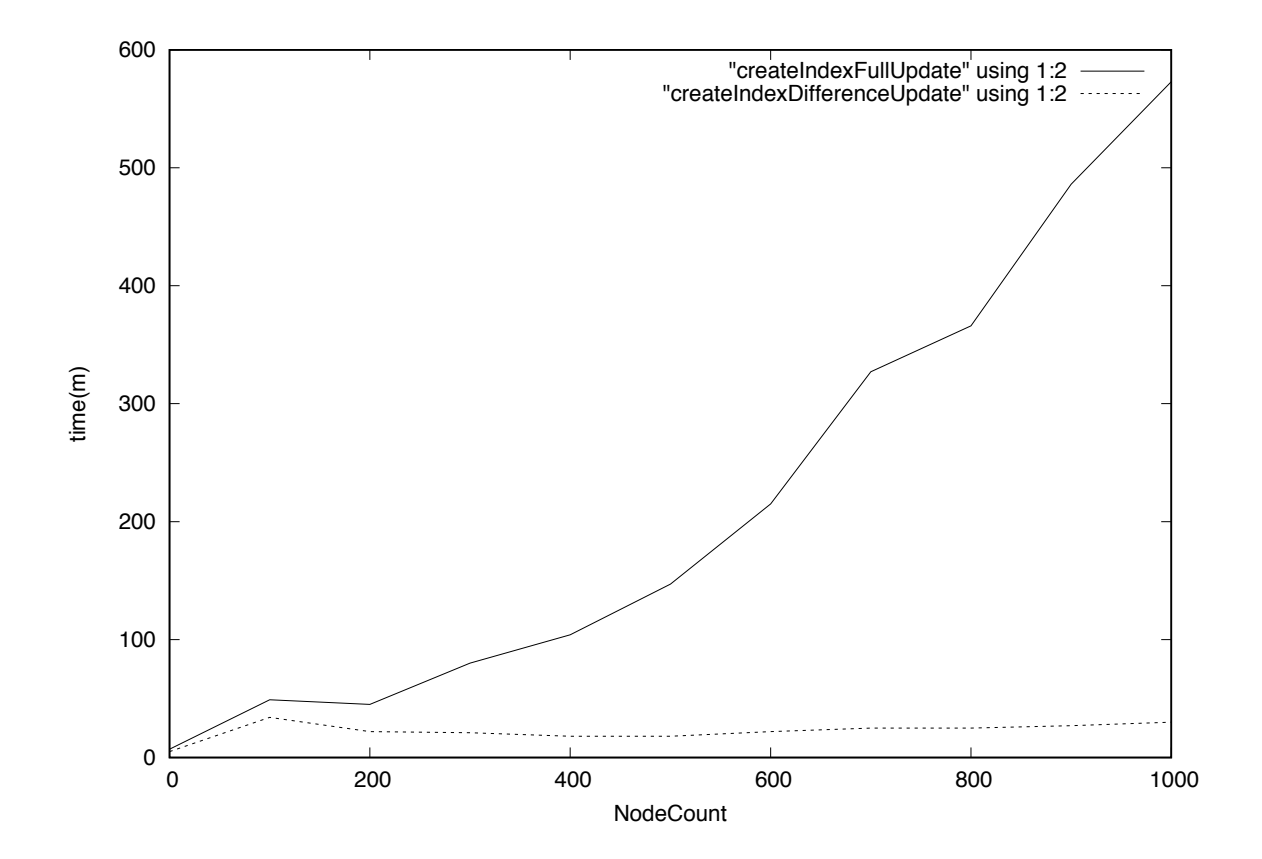

10.2: Index Update

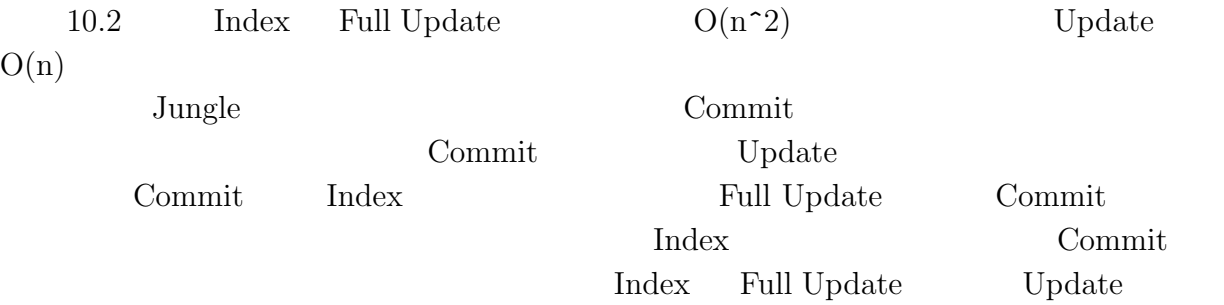

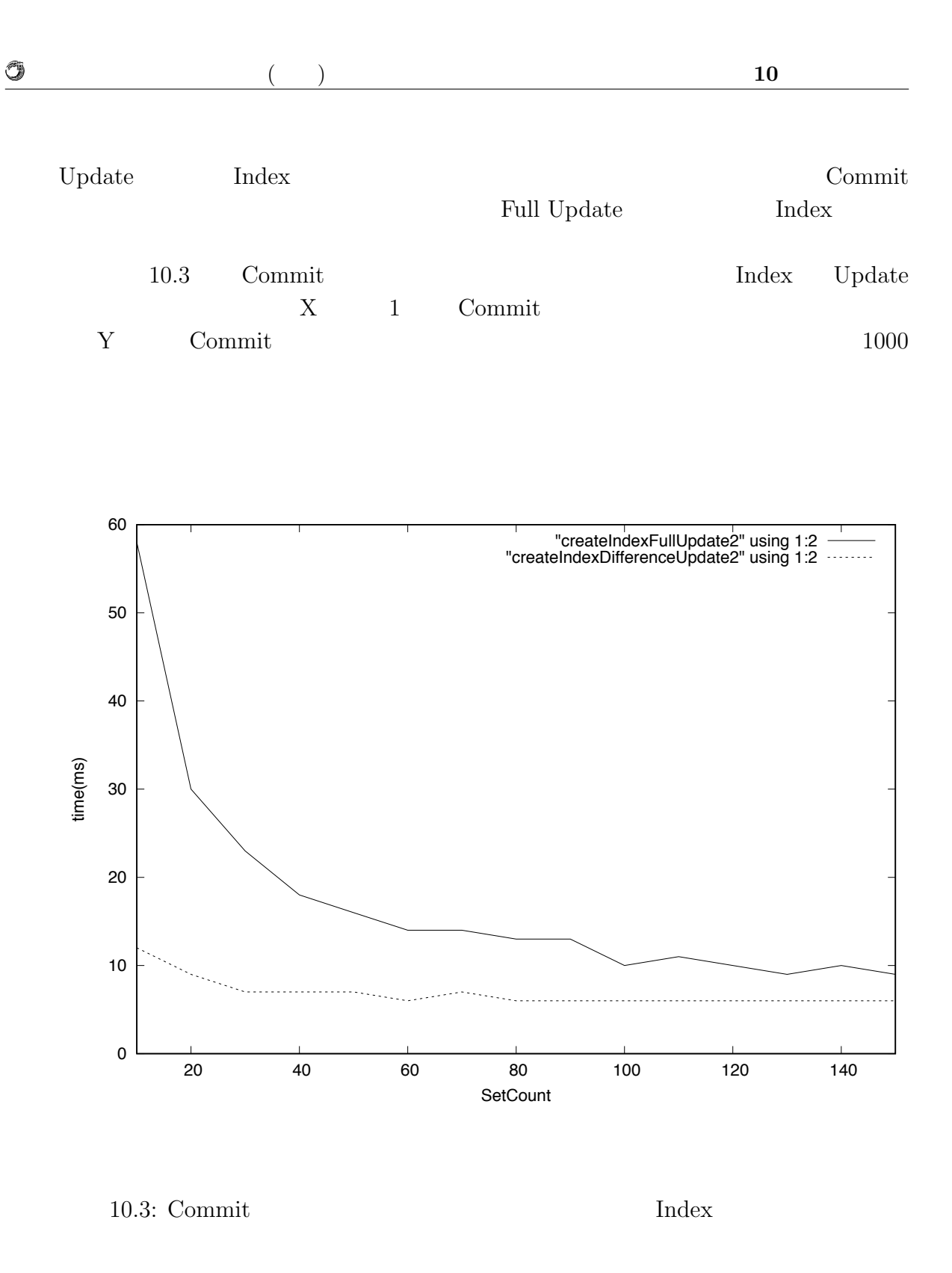

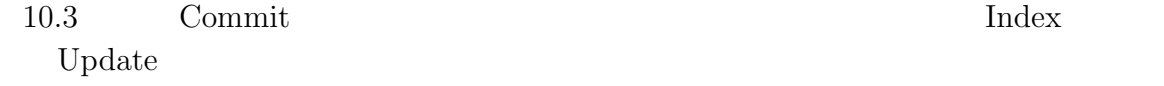

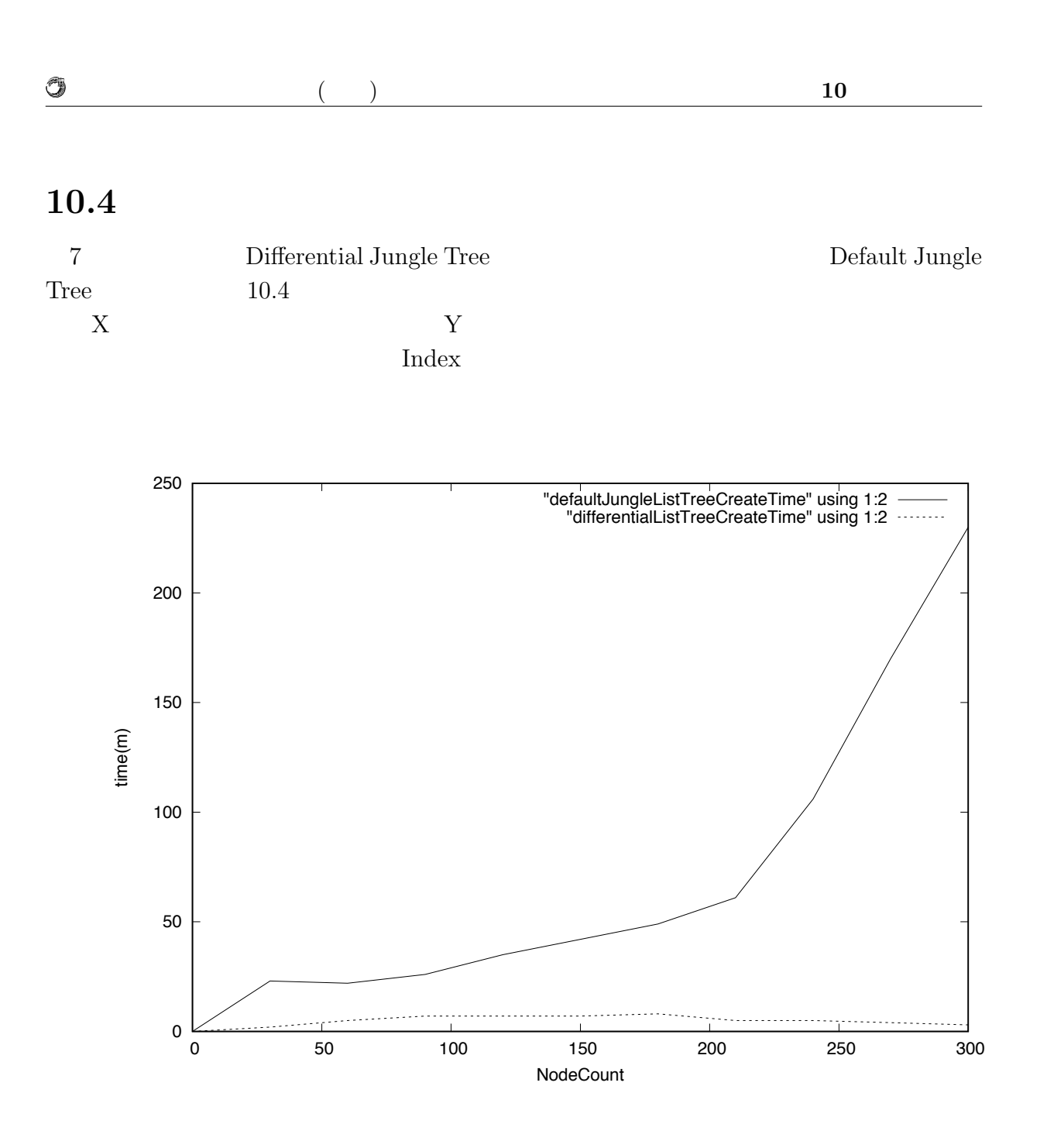

10.4: Differential Tree Default Jungle Tree

### 10.4 Default Jungle Tree Differential Jungle Tree Default Jungle Tree

Differential Jungle Tree

 $($  (expanding to the set of the set of the set of the set of the set of the set of the set of the set of the set of the set of the set of the set of the set of the set of the set of the set of the set of the set of the s

Ü

## **10.5 Red Black Jungle Tree**

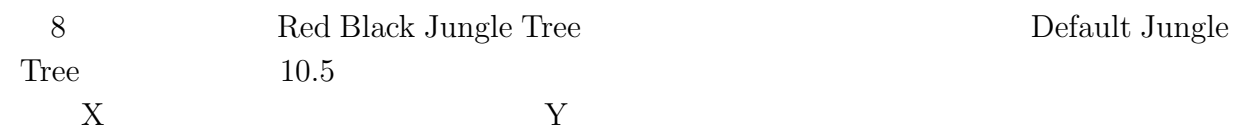

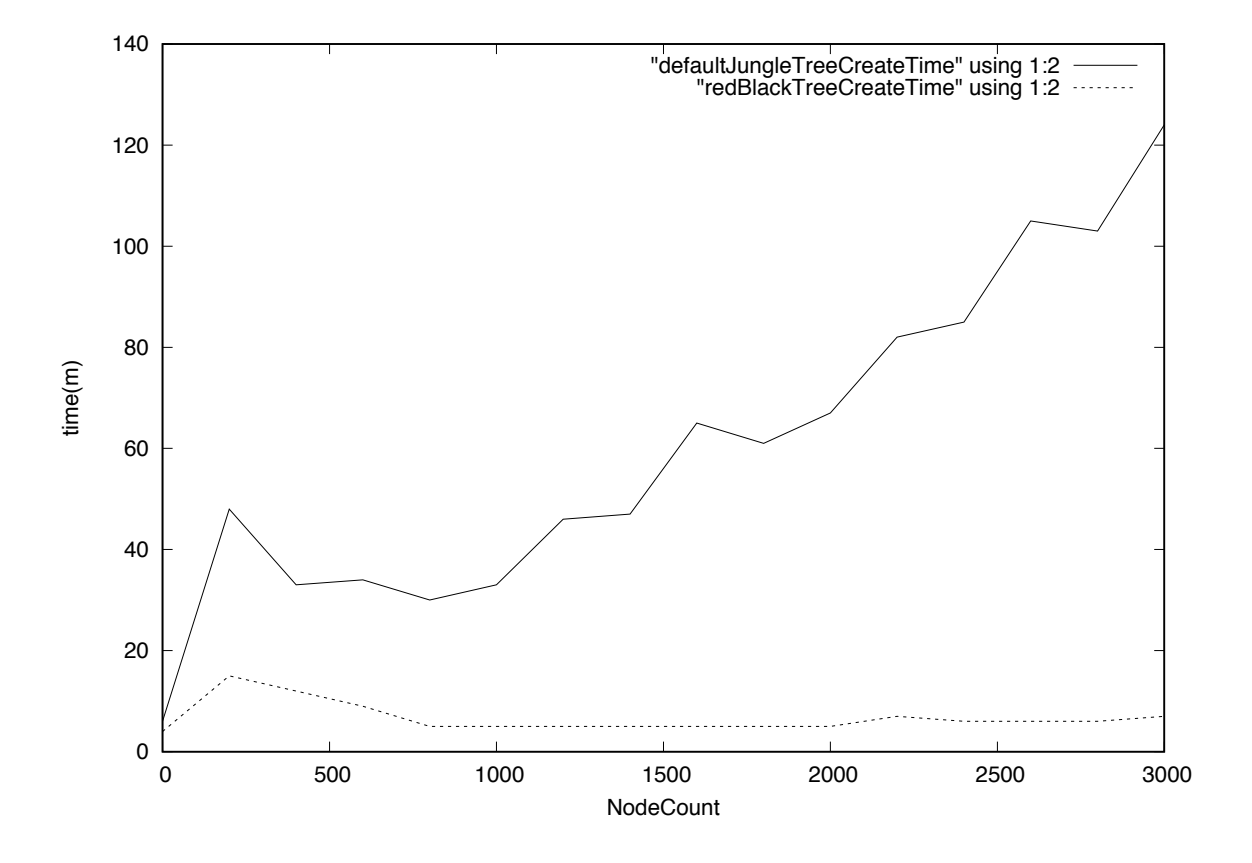

10.5: Red Black Jungle Tree Default Jungle Tree

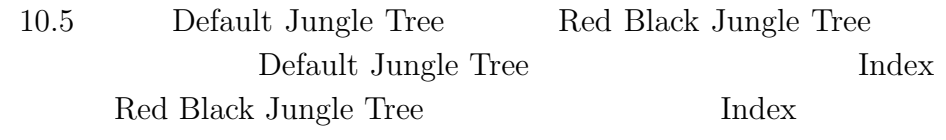

Index extensive state of the state of the state of the state of the state of the state of the state of the state of the state of the state of the state of the state of the state of the state of the state of the state of th

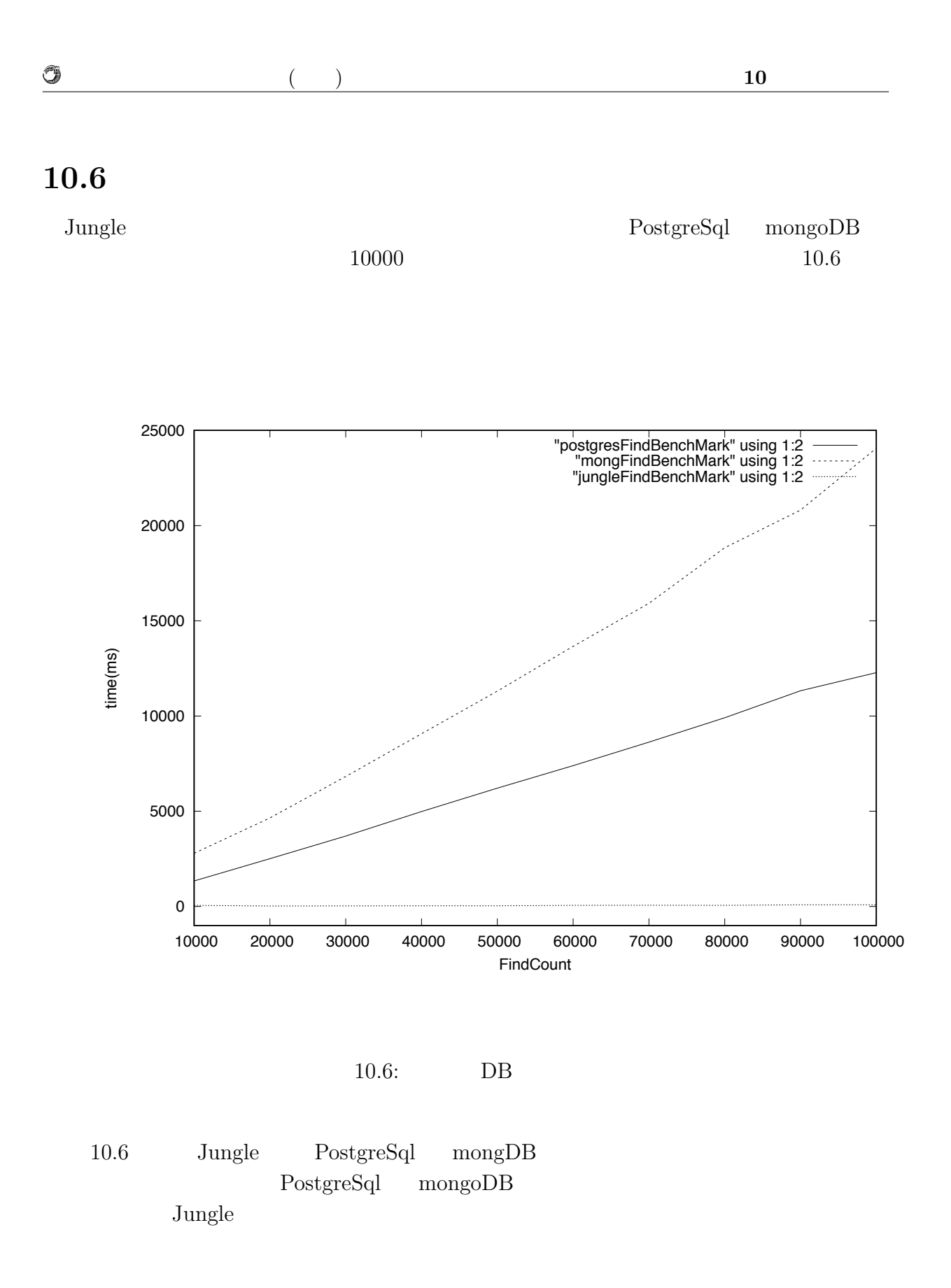

# **11**章 結論

## $11.1$

 $\rm{Jungle}$ 

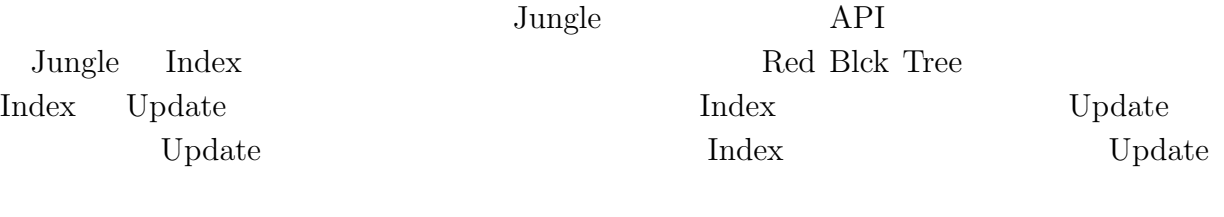

 $O(n)$ 

 $\begin{minipage}[c]{0.9\linewidth} \textbf{Differential June} \end{minipage}$ 

 $\rm{Jungle}$ 

 $O(LogN)$ 

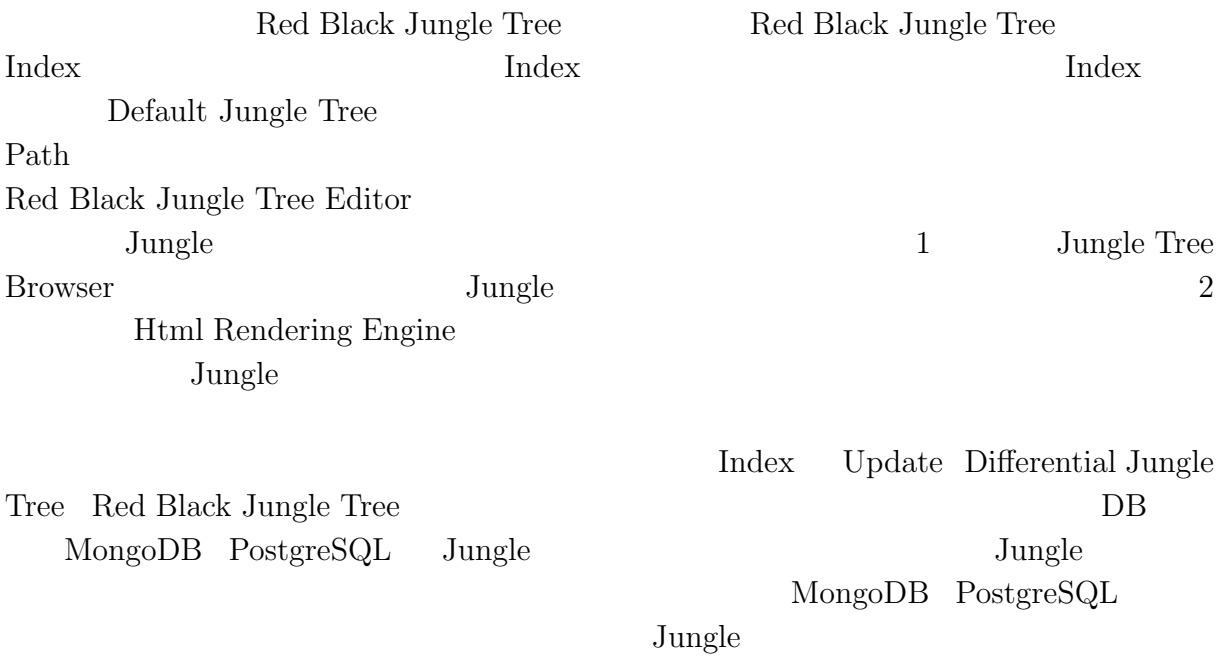

 $\circledcirc$  $($  and  $)$  **11 11 11 11** 

## $11.2$

### $11.2.1$

 $\rm{Jungle}$ 

 $\rm{Jungle}$ 

### $11.2.2$

Jungle RDB  $\Box$ 

 $\rm{Jungle}$ 

 $\mathcal{A}$ 河野真治准教授に心より感謝いたします. 研究を行うにあたり, 並列計算環境の調整, 意見, 実装に協力いただいた谷成 雄さん, 杉本  $\overline{\phantom{a}}$ ,  $\overline{\phantom{a}}$  $\, , \qquad \qquad$  Symphony  $\,$ く様々な動詞を頂いたような動詞を見ることで自身の意味を見ることで自身の意味を見ることで自身の意味を見ることで自身の意味を見ることで自身の意味を見ることで自身の意味を見ることで自身の意味を見ることで自身の意味を見 研究にも役立てることが出来ました.

 $\,$ ,  $\,$ 2017 3

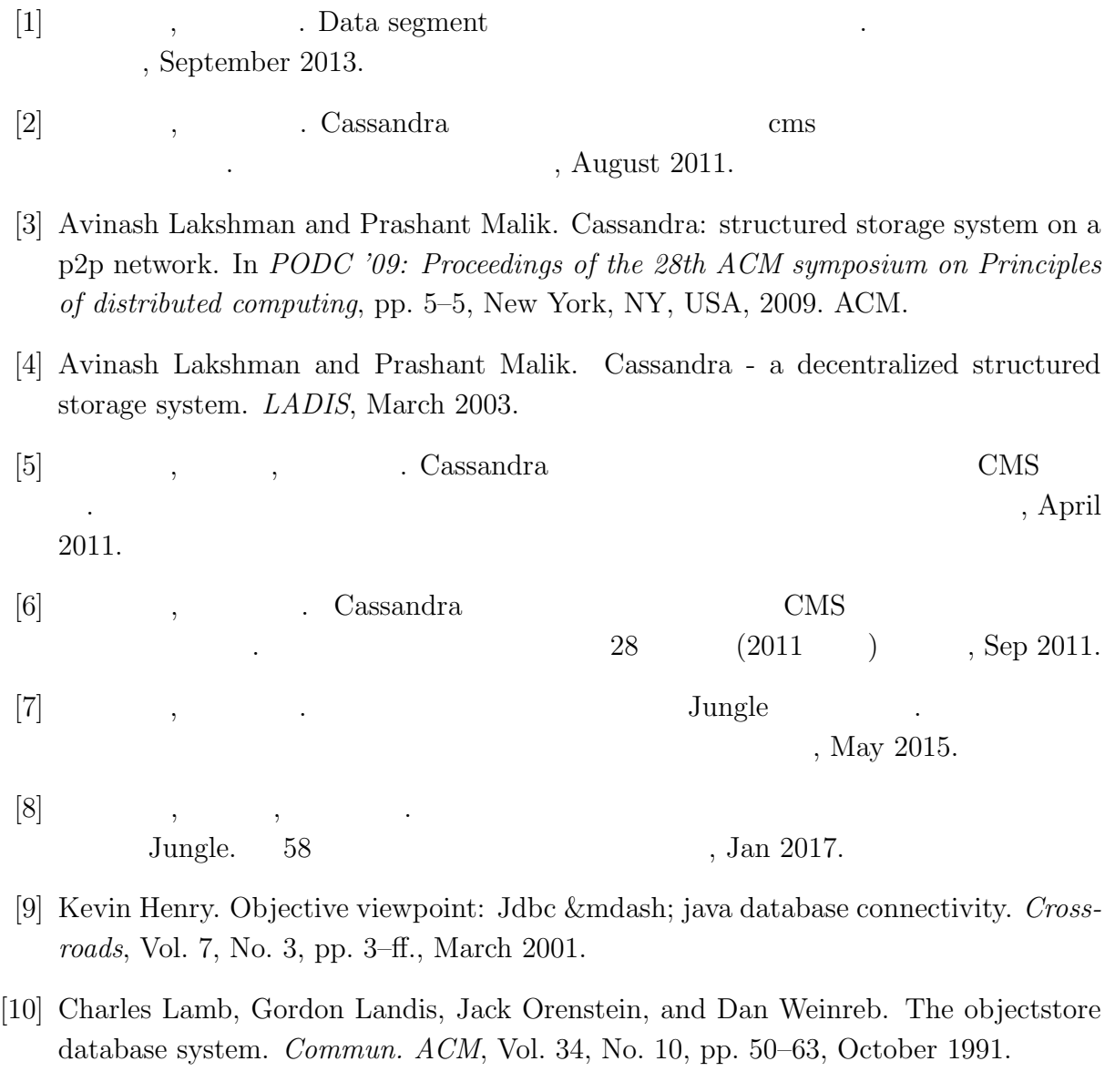

[11] Malcolm Atkinson and Ronald Morrison. Orthogonally persistent object systems. *The VLDB Journal*, Vol. 4, No. 3, pp. 319–402, July 1995.

[12] Rupali Arora and Rinkle Rani Aggarwal. Modeling and querying data in mongodb. *International Journal of Scientific and Engineering Research*, Vol. 4, No. 5, p. 141, 2013.

- [13] red black tree. http://fujimura2.fiw-web.net/java/mutter/tree/red-black-tree.html.
- [14] Mongodb documentation. https://docs.mongodb.com/.
- [15] Postgresql documentation. https://www.postgresql.org/docs/.
- [16] Cassandra documentation. http://cassandra.apache.org/doc/latest/.

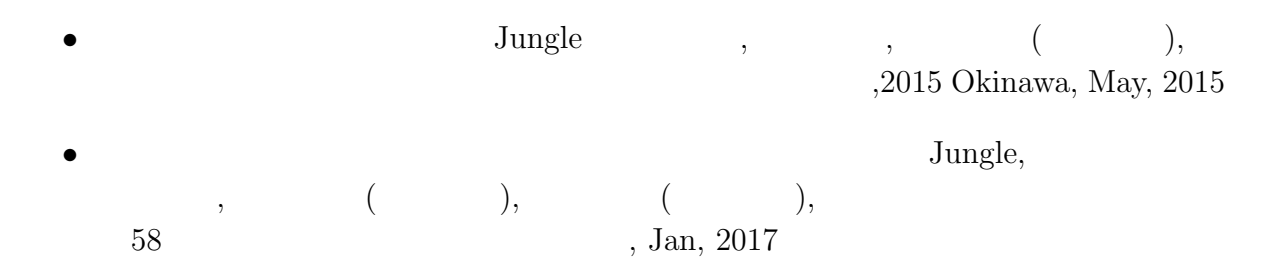